# TECHNICAL **MEMORANDUM**

# **PEAK RUNOFF ESTIMATION FROM UNDEVELOPED LANDS**

by

**Richard M.** Cooper **and** Calvin **J. Neidrauer**

DRE 268

March 1989

**Water Resources Division Resource Planning Department** South Florida Water Management Diistrict

#### **EXECUTIVE SUMMARY**

This memorandum presents comprehensive documentation of the computer model PEAKQ (formerly known as WSHS1). PEAKQ estimates peak runoff rates from undeveloped lands and is the model that was used to develop the peak runoff rate curves as presented in the South Florida Water Management District's publication, Management and Storage of Surface Waters, PERMIT INFORMATION MANUAL, VOLUME IV (1988).

In the solution algorithm of PEAKQ two simultaneous equations, Manning's overland flow equation (Manning's equation for very wide channels) and the continuity equation, are solved to determine the runoff rate and depth of water on of simulation is identified as the peak runoff rate for the watershed for the given<br>storm conditions. Optionally, the runoff and stage hydrographs for the period of<br>simulation may be written to a file.

Two abstractions are accounted for by the model: depression storage and infiltration. Evapotranspiration is considered negligible. infiltration is modeled by Horton's equation.

Several user inputs are necessary to the model: the 24-hr rainfall amount, **the** surface area of the watershed, the average slope of the watershed, the overland flow length, and the depth of available groundwater storage. There are several optional inputs **to** the model: the depression storage, Manning's roughness coefficient, the rainfall duration, and the infiltration constants for the Horton equation. If values for these optional parameters are not specified, default values are assumed. The shape of the rainfall hyetograph is assumed by the model.

Recently Capece **et** al (1986) compared several models, **(i.e.,** a slightly modified field data from five small undeveloped watersheds in the lower Kissimmee River basin and in the Taylor Creek-Nubbin Slough basin. Overall the modified PEAKQ made **the** best estimates **of** the peak runoff rate of the five models.

### **TABLE OF CONTENTS**

l,

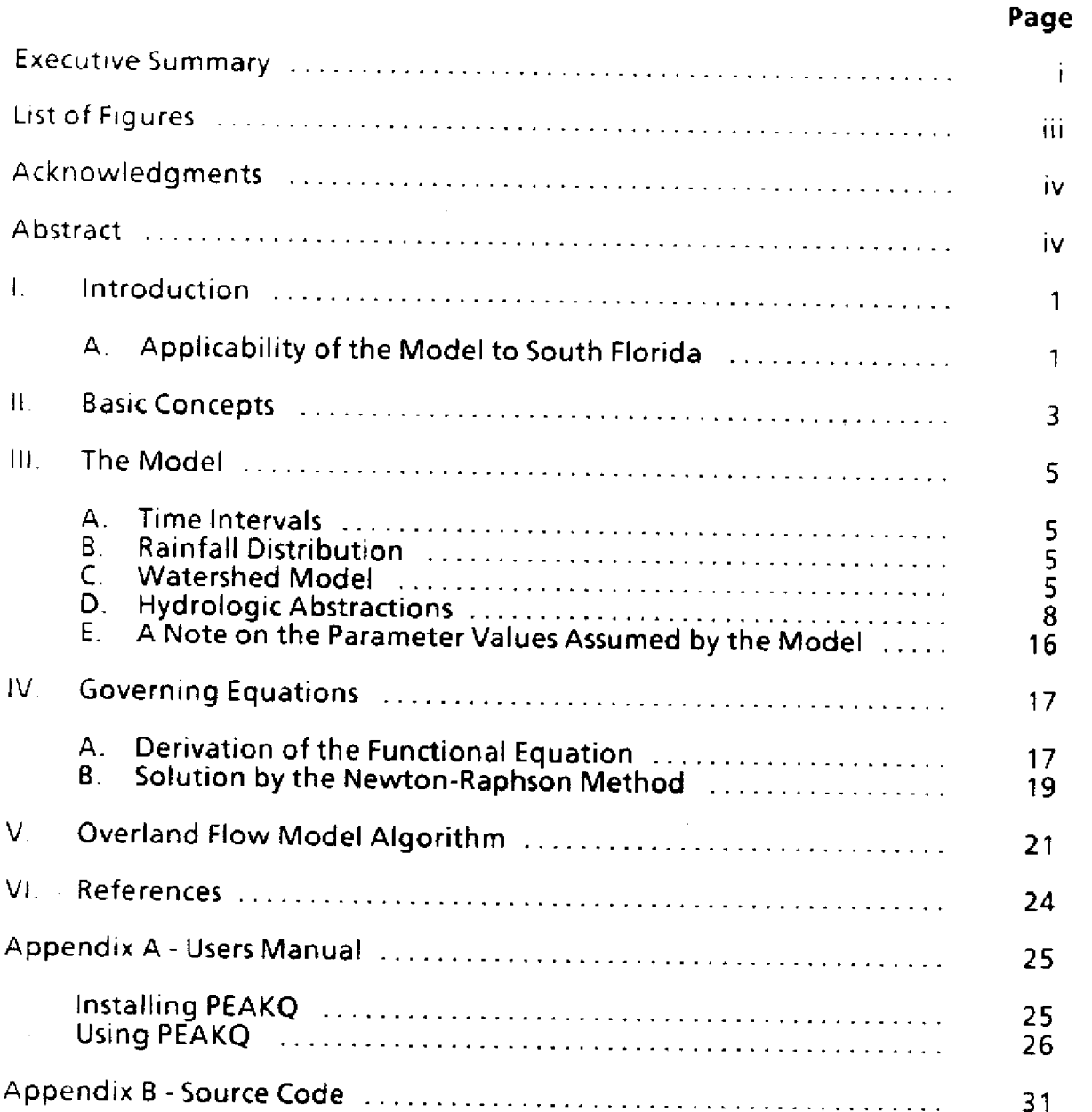

 $\ddot{\phantom{a}}$ 

 $\ddot{\phantom{a}}$ 

# **LIST OF FIGURES**

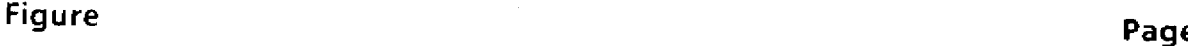

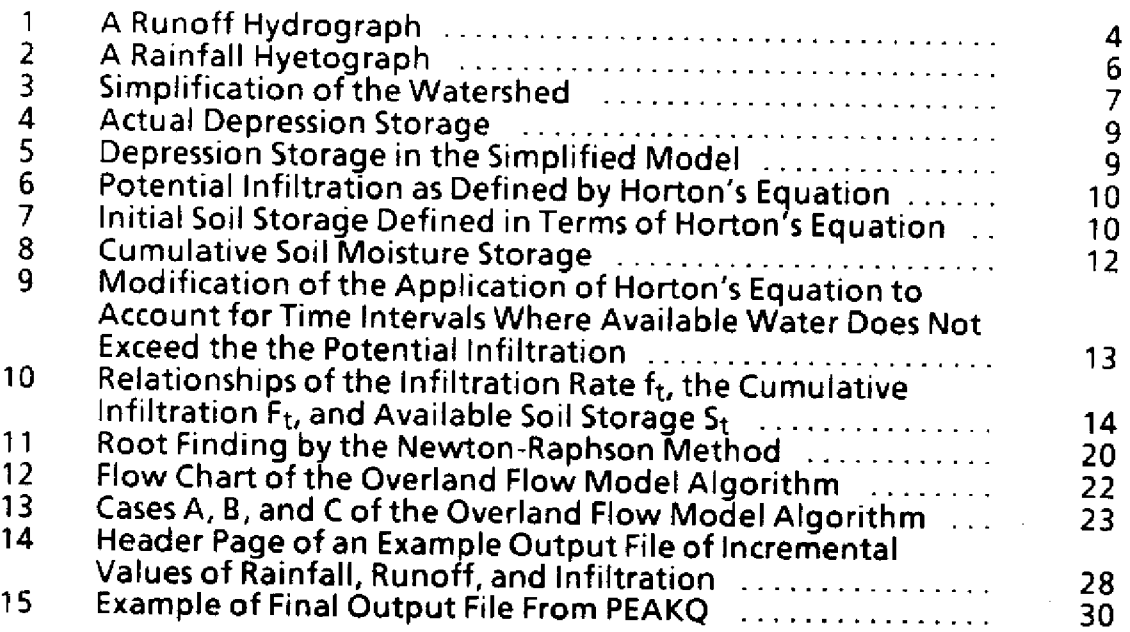

#### **ACKNOWLEDGEMENTS**

The authors wish to extend **their** thanks and appreciation **to** all those who contributed to the completion of this memorandum: to Nettie Winograd for preparing the manuscript for publication, to the many people who reviewed the manuscript and offered their comments and suggestions, and especially to Rick Miessau for creating the excellent figures appearing in this technical memorandum. This technical memorandum was written under the supervision of Richard Tomasello and Shawn Sculley, Supervising<br>Professionals, Water Resources Division, Department of Resource Planning.

#### **ABSTRACT**

**Comprehensive documentation** of the computer model PEAKQ (formerly known as WSHS1) is presented. PEAKQ estimates peak runoff rates runoff rate curves as presented in the South Florida Water Management District's publication, Management and Storage of Surface Waters, PERMIT INFORMATION MANUAL, VOLUME IV (1988).

This memorandum presents comprehensive documentation of the computer<br>model PEAKQ (formerly known as WSHS1). PEAKQ estimates peak runoff rates<br>from undeveloped lands and is the model that was used to develop the peak runoff MANUAL, VOLUME IV (1988).

The South Florida Water Management District has charge of permitting all surface water management systems within its boundaries. Where the District does not have other specific basin discharge criteria for the receiving wa development discharges must be less than or equal to pre- development discharges as defined in Rule 40E-4.091 of the Florida Administrative Code (SFWMD, 1987).

In these cases, proper design of a surface water management system requires knowledge of the highest rate at which water is expected to be discharged from the area to be developed prior to its being developed. This highest discharge rate is known as the peak runoff rate.

For many projects it is not practical or cost effective to do a detailed hydrologic investigation of the project site to determine the peak runoff rate. A simple model was developed by the SFWMD (Higgins, 1979) to provide an estimate of the peak<br>runoff rate from an undeveloped area for a particular design storm. This model,<br>with certain modifications<sup>1</sup>, was used to develop the peak runo

PEAKQ is a user friendly, micro computer version of the model used to develop<br>the runoff curves in <u>Volume IV</u> and can be used in place of the runoff curves. The<br>main advantage of PEAKQ over the runoff curves is that any c manual for execution of the micro-computer version of the model is included as an appendix to this report.

#### **A. Applicability of the Model to South Florida**

PEAKQ **is a simple model and does** not actually mimic the physical processes of overland runoff. Values of peak runoff rates obtained from PEAKQ will be approximate **and in some** cases these values **will** greatly overestimate or more sophisticated models. In general, however, neither time nor money is available in the permitting process to collect the data for and to implement these models.

<sup>1</sup> Some of the original **parameter estimates** recommended **by Higgins were changed.** These estimates **are discussed in a second** technical memorandum entitled "A Procedure for the Estimation of Sheetflow Runoff in the South Florida Water Management District" (Gauthier, 1980). This document and Higgin's **original work are available** on request.

In our opinion, it is sufficient to expect that the results obtained from a simple<br>model such as PEAKQ to be on average "conservative". For PEAKQ's particular<br>regulatory use, conservative can be defined as underestimating re-verified as required. To our knowledge, no such comparisons were made prior to<br>the use of this model to develop the peak runoff curves for undeveloped<br>watersheds found in Part C of <u>Management and Storage of Surface Wat</u>

Recently Capece et al. (1986) compared several models, (i.e., a modified PEAKQ, Cypress Creek Formula, CREAMS, SCS-Chart, and SCS Unit Hydrograph) to field data from five small undeveloped watersheds in the Lower Kissimmee to PEAKQ, the most significant was a reduction in the depression storage from 2.0 inches to 0.25 inches.

Overall the modified PEAKQ made the best estimates of peak runoff rate of<br>the five models. It was the only model to under-predict runoff from any of the<br>watersheds (three out of five). In one case however the model greatly

The work done by Capece et al. suggests that in general the District's version of PEAKQ underestimates peak runoff rates from flatwoods watersheds and is conservative. Peak runoff rates from watersheds with very short runo

Note that the data set used by Capece et **al.** was limited **to** small rainfall events. For larger rainfall events, in particular those used in design of surface water management systems, **PEAKQ** remains untested. Capece et al., recommended, and **we** concur, that further analysis is **necessary** with a **more** extensive data set to truly test the applicability of any of the five models to the watershed and rainfall conditions of South Florida.

#### **I. BASIC CONCEPTS**

Several things happen to rain after it falls to earth: it may seep into the ground, it may evaporate, it may be transpired by vegetation, it may be stored as surface water, or it may flow overland to another location. At t in small depressions on the **ground as a ground storage** volume, and when their **capacity is** exceeded, the excess water will flow overland to the nearest stream or canal. That part of the rainfall that "runs off" the soil surface is termed surface<br>runoff or <u>overland flow</u>. Although evaporation and transpiration (i.e., evapotranspiration) are important factors in the overall water budget of any area, they are probably at a minimum during a rain event.

Infiltration, depression storage, and evapotranspiration are known as abstractions. The sum of the abstractions and runoff equals the amount of rainfall. For our purposes here, evapotranspiration will be considered negligible during the rain event relative to infiltration, depression storage, and surface runoff.

The infiltration rate varies in time and is a function of the amount of water **already** in **the soil and the** characteristics of **the** soil. **Soil characteristics** affect **the** amount of water that can be stored **in** the soil and the rate at which water will pass through the soil at various degrees of saturation.

Depression storage is usually considered to be constant in time. **It** is a function of the topography of **the** watershed, and the type and extent of vegetative cover.

The area for which **we** wish to determine **the** peak runoff rate is known as a watershed. It is assumed that all of the runoff from **the** watershed is discharged to **the** same canal or stream. **The** rate at which runoff is discharged from a watershed varies in time and is a function of characteristics of the watershed: **the** size and the slope of the watershed, the roughness of the surface of the watershed, and the depth of water on **the** watershed. **The** plot of rate of runoff versus time is known as a hydrograph (Figure 1).

3

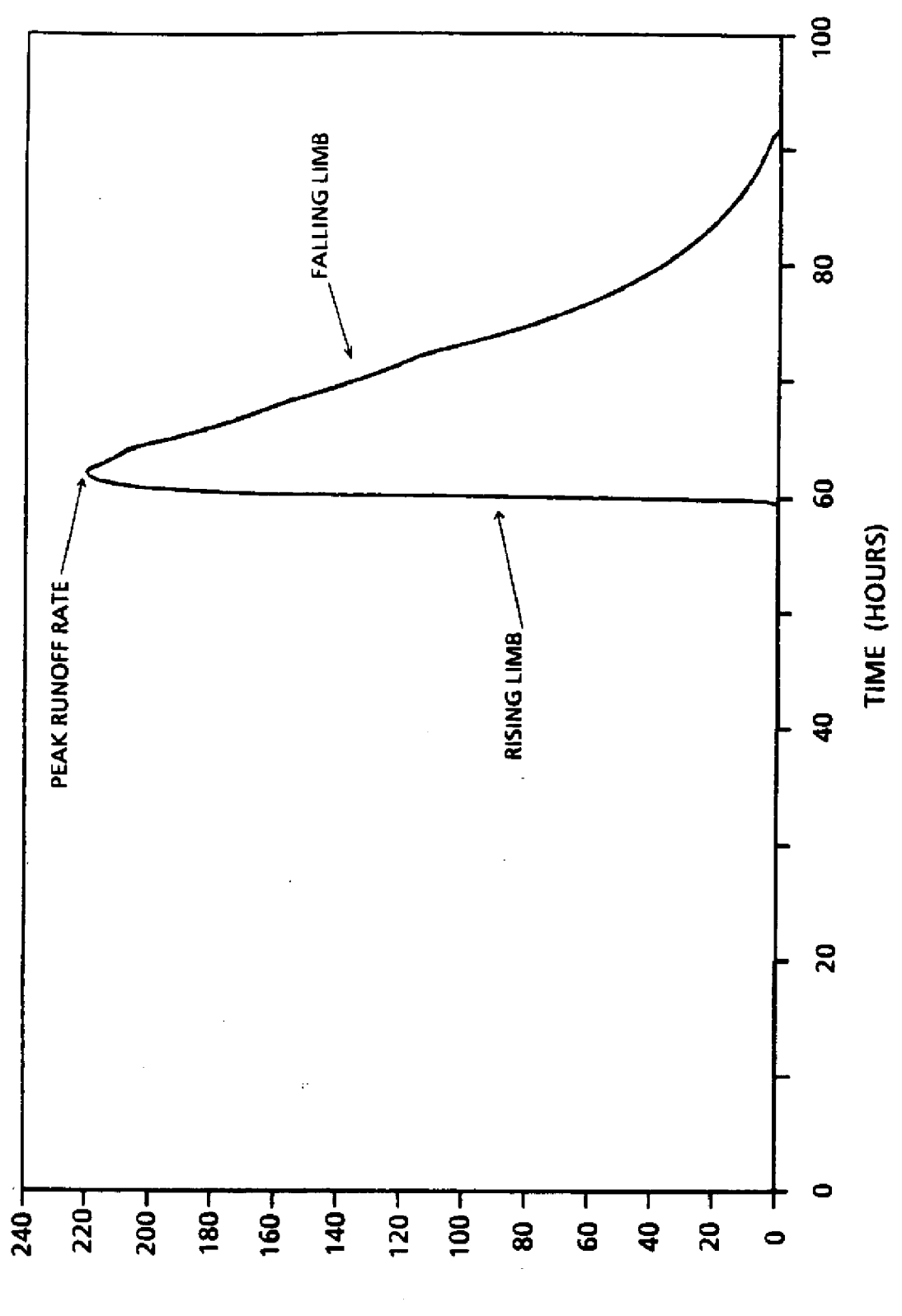

RUNOFF RATE (CFS)

FIGURE 1. A Runoff Hydrograph

#### **III. THE MODEL**

A real watershed usually has heterogeneous characteristics. The shape is generally irregular, the soil properties and amount of depression storage vary from place to place, and the relative roughness of the surface is not watershed characteristics and in the rainfall distribution would make for a more accurate estimate of the peak runoff rate, the computations would be necessarily complex and time consuming. A simpler calculation, although possibly less accurate, is usually more practical. The model described here is based on simplifications of and assumptions about the rainfall distribution and watershed and about the physics of overland flow.

#### **A. Time Intervals**

Time is assumed to occur in discrete intervals, or steps, rather than continuously. During each interval of time, all parameters affecting flow on the watershed are assumed to be constant, although these parameters may cha

#### **B. Rainfall Distribution**

Rainfall intensity is assumed to be the same everywhere in the basin at any given time, but the intensity is assumed to vary with time. The distribution of rainfall intensity with time is termed a hyetograph (Figure 2). Hy have similar shapes for storms of the same duration. Because of the similarities in shape, "normalized" hyetographs for various storm durations can be created that are typical by shape of severe storms in South Florida. Di normalized hyetographs for one-, three-, and five-day storms. (SFWMD, 1987). To obtain a storm hyetograph of a given duration, the ordinates of the normalized hyetograph of appropriate duration are multiplied by the maximum 24-hour precipitation for the storm.

The model requires as input the amount of the maximum 24-hour precipitation for the storm. The model assumes a three-day storm, but optionally, the user may specify either a one- or five-day storm.

#### **C. Watershed Model**

To model the actual watershed, several simplifying assumptions are made (Figure 3). The purpose of these simplifying assumptions is to represent the actual watershed as a wide channel so that Manning's Equation can be used to calculate the flow (see **Governing Equations** below). The watershed is transformed from one

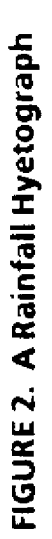

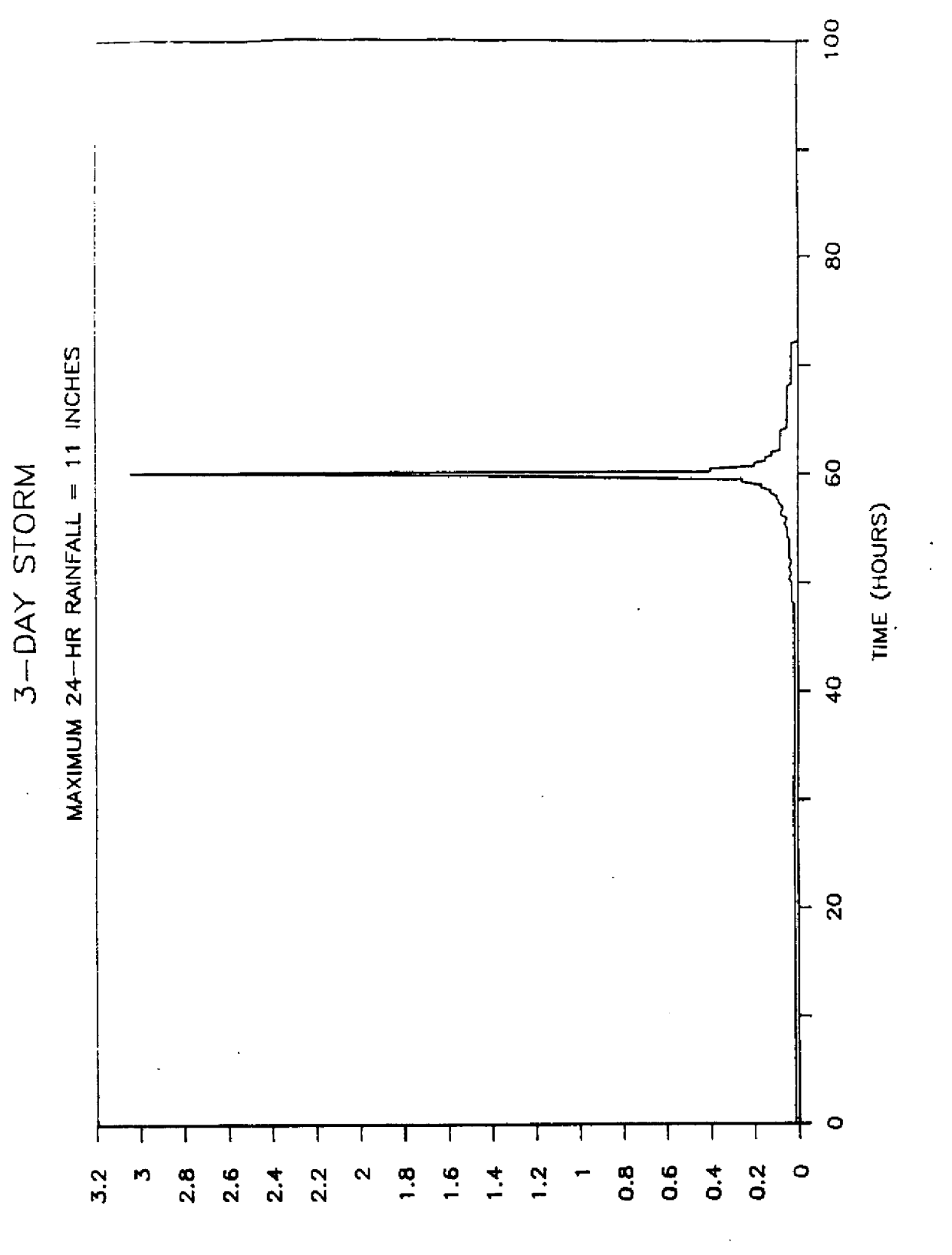

RAINFALL INTENSITY (INCHES/HOUR)

 $\overline{6}$ 

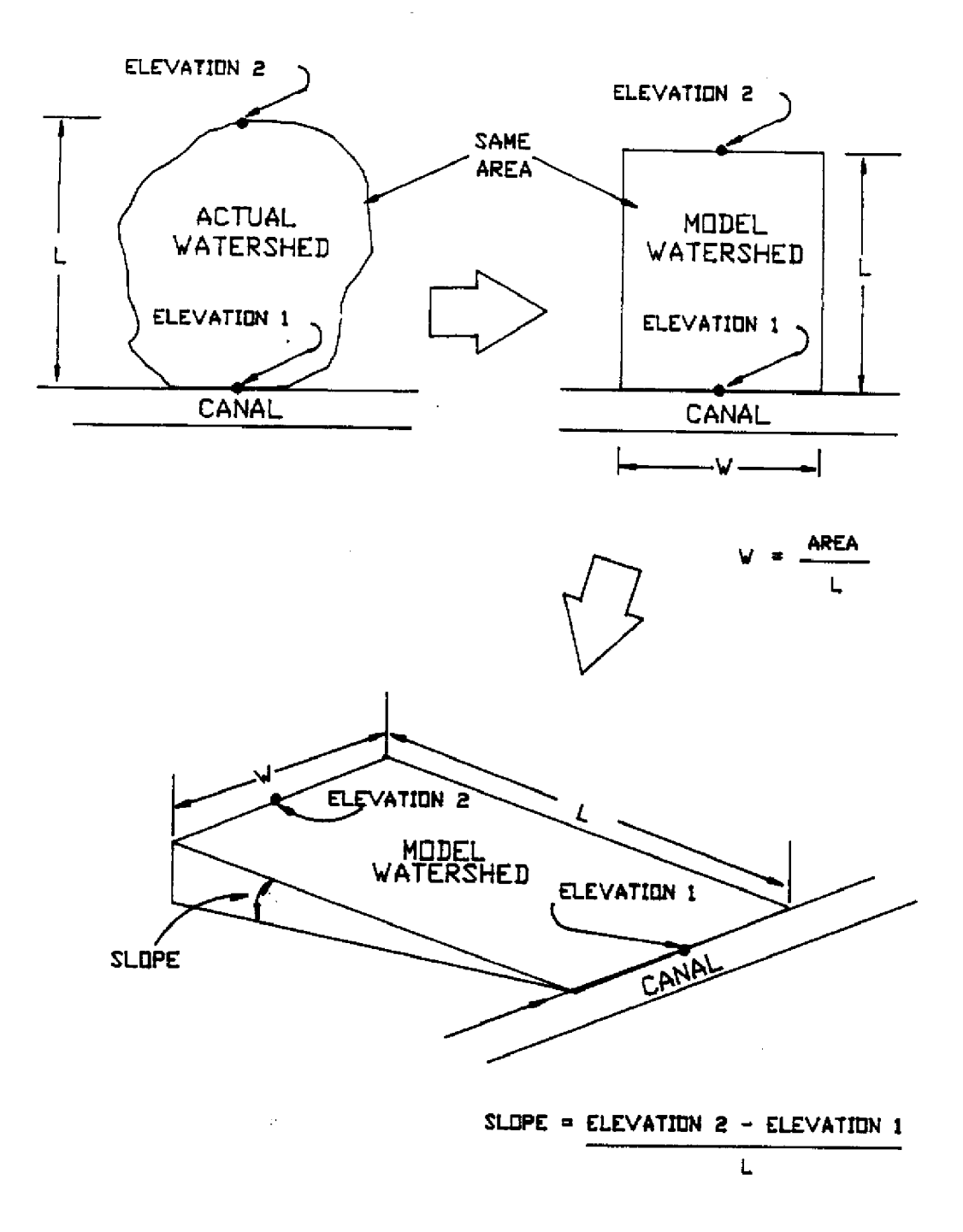

**FIGURE 3. Simplification of the Watershed.**

of irregular shape to one that is rectangular. The total runoff length, L, and the area, A, of the original watershed are retained. The width, W, of the rectangular model of the watershed is calculated by dividing the area by the runoff length. The slope of the model watershed is assumed to be uniform along its length. It is further assumed that there is no slope across the watershed.

The model requires input of the watershed area, the maximum runoff length<br>for the watershed, and the average slope of the watershed. A Manning's roughness<br>coefficient of 0.25 (Higgins, 1979) is assumed by the model, althou user may change the value of this parameter from its default value.

#### **D. Hydrologic** Abstractions

Two abstractions are accounted for by this model: depression storage and infiltration. A third abstraction, evapotranspiration is assumed to be negligible during a rain event.

i. Depression storage - Actual depression storage occurs in small depressions in the surface of the watershed (Figure 4). Since the model watershed is represented by an inclined plane, the depression storage is averaged o Values Assumed by the Model). The user may change the value of this parameter at his or her option.

**ii. Infiltration** - Infiltration is modeled by Horton's equation:

$$
f_t = f_c + (f_o - f_c)e^{-kt} \tag{1}
$$

where  $f_t$  is the potential infiltration rate at time  $t$ ,  $f_0$  is the initial (i.e., dry soil) infiltration rate,  $f_c$  is the final (i.e., saturated soil) infiltration rate, and k is a decay constant. The potential infi

 $F_{\Delta t} = F_{t_2 - t_1}$ *-k-k* **(2)**  $\frac{(f_o - f_c)e}{(f_o - f_c)e}$  to  $\frac{(f_o - f_c)e}{(f_o - f_c)e}$  $F_{c}^{i}2^{-}$  **k**  $F_{c}^{i}1^{-}$  **k I** 

where  $t_1$  is the time at the beginning of the interval, and  $t_2$  is the time at the end of the interval.

The infiltration rate as defined by Horton's equation decreases with time (Figure 6). The infiltration rate approaches the saturated soil infiltration rate  $f_c$ asymptotically at a rate determined by the value of the decay constant k. The initial and final infiltration rates depend on the initial water content of the soil and on the

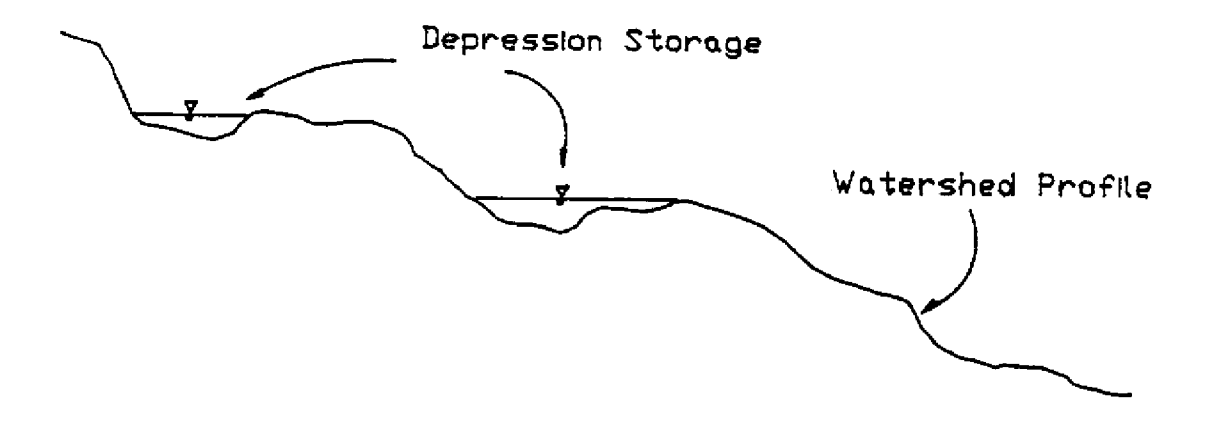

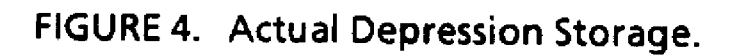

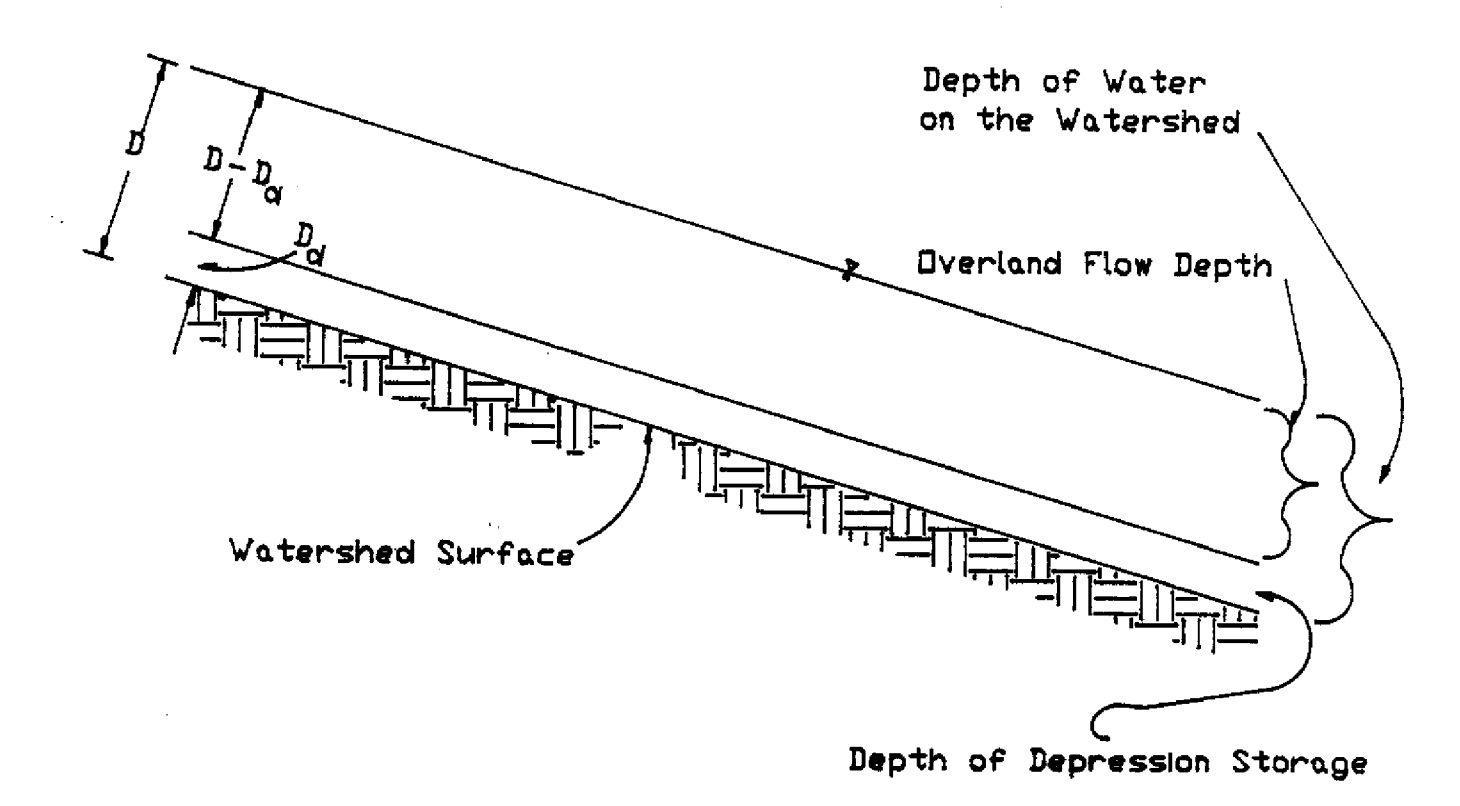

# **FIGURE 5. Relationship of the Overland Flow Depth to the Depth of Depression Storage in the Simplified Model**

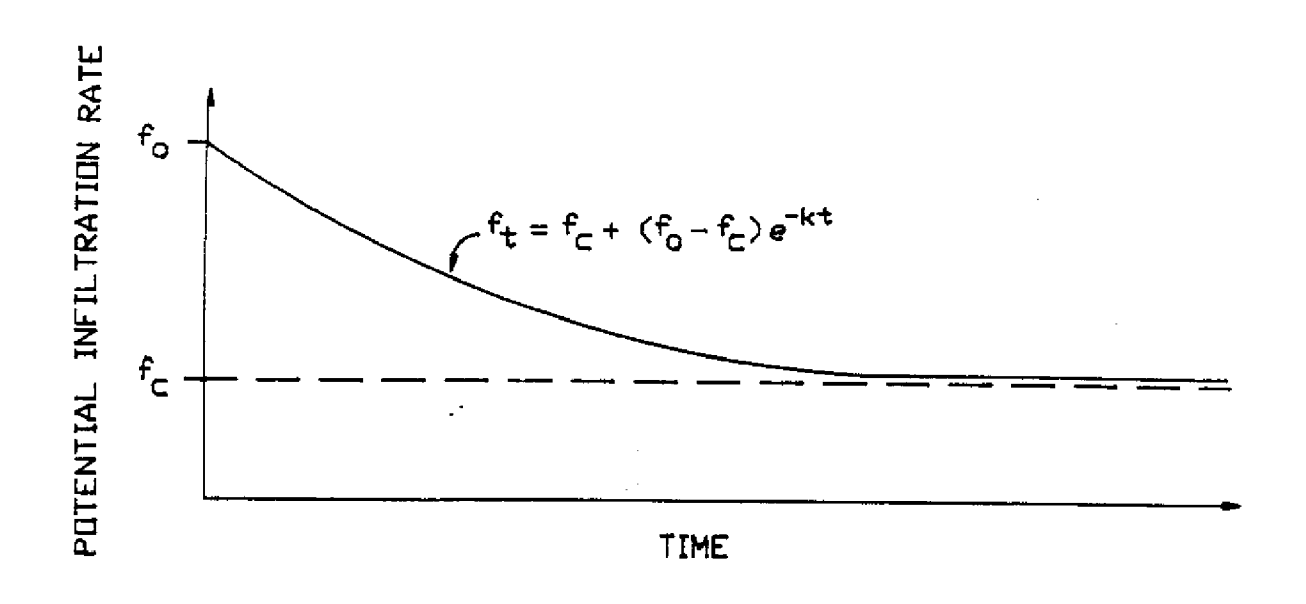

FIGURE 6. Potential Infiltration as Defined by Horton's Equation.

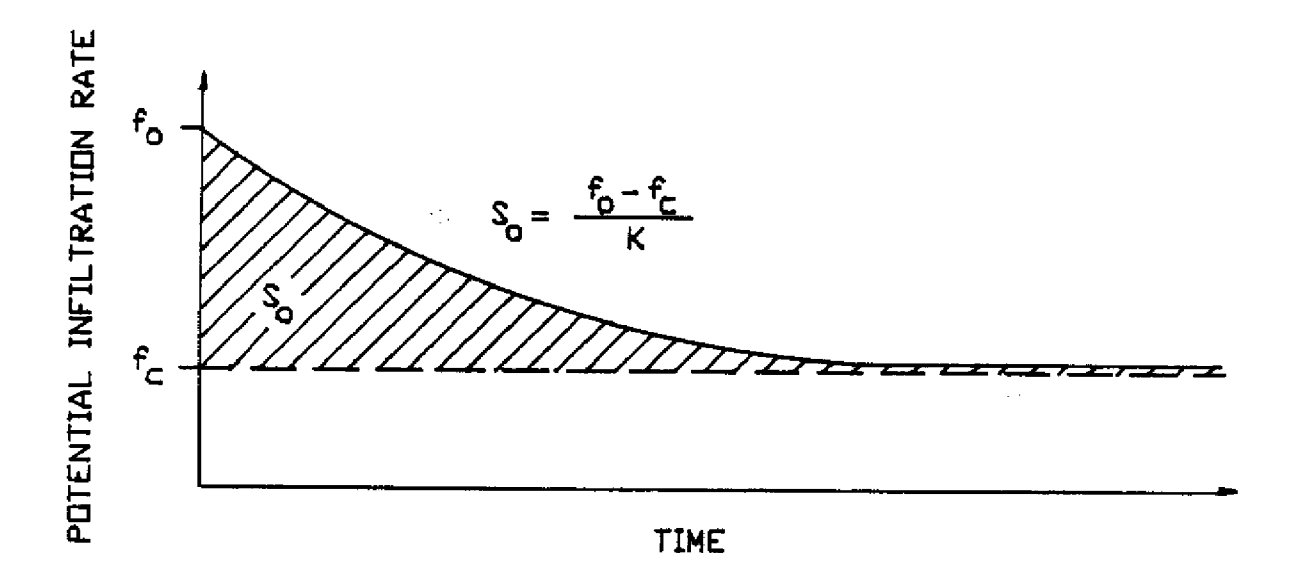

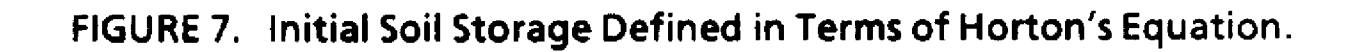

physical properties of the soil. The decay constant k is a soil parameter which describes the rate of decrease of the infiltration rate. It depends only on the soilstorage available at the beginning of the rain event and space in the soil above the water table. A typical relationship between cumulative<br>soil storage and depth to the water table is given in Figure 8 (SFWMD, 1987, page<br>C-37). Defined in terms of infiltration, the available so the volume of infiltration occurring through the saturated soil below the water table. The initial available soil storage is given by  $S_0$  and is represented by the shaded area under the curve in Figure 7.

It is implicitly assumed in the application of Horton's equation that there is sufficient available water from rainfall and from depression and detention storage <sup>2</sup> to satisfy the potential infiltration (as calculated by Horton's equation). If there is not sufficient available water, soil storage will be depleted at a rate slower than predicted. Further, Horton's equation will underestimate the potential infiltration rate for time  $t + \Delta t$  if at time  $t$  the available water did not satisfy the potential infiltration. These errors are cumulative.

The difficulty with Horton's equation may be overcome by assuming that for<br>any time interval where the potential infiltration exceeds available water, the calculation of the potential infiltration rate for the beginning of the next time interval is a function of the actual infiltration during the previous interval rather than of time. The model implements this by the method Figure 9.

Refer to Figure 9a and assume that the rain that fell during the time interval At does not satisfy the infiltration potential as calculated by Equation 2. All of the rain falling during At is assumed to infiltrate the soil and is assumed to be equal to the actual infiltration  $I_{\Delta t}$ .  $I_{\Delta t}$  is less than the potential infiltration  $F_{\Delta t}$  predicted by<br>Horton's equation. Note that for the actual amount of infiltration  $I_{\Delta t}$  occurring<br>during  $\Delta t$ , the infiltration

Since the actual infiltration rate at time  $t$ ,  $i_t$ , is not the infiltration rate predicted by Horton's equation to occur at time  $t$ , the parameters affecting Horton's equation must be re-initialized to make Horton's eq time step. This is shown in Figure 9b. For the next time step, the initial infiltration rate  $f_0$  is set equal to the infiltration rate  $i_t$  at the end of the last interval. For calculation of the potential infiltration rate only, time must be re-initialized to zero. Two clocks are kept in the model, one for model time, t, and one for Horton's equation calculations, t<sub>H</sub>.

To implement the method outlined above, it is necessary to be able to calculate the new initial infiltration rate  $f_0$  as a function of the accumulated actual

<sup>2</sup>Detention storage is **used** here to refer to surface water on the watershed in excess of depression storage. This water is in the process of "running off" the watershed.

FIGURE 8. Cumulative Soil Moisture Storage

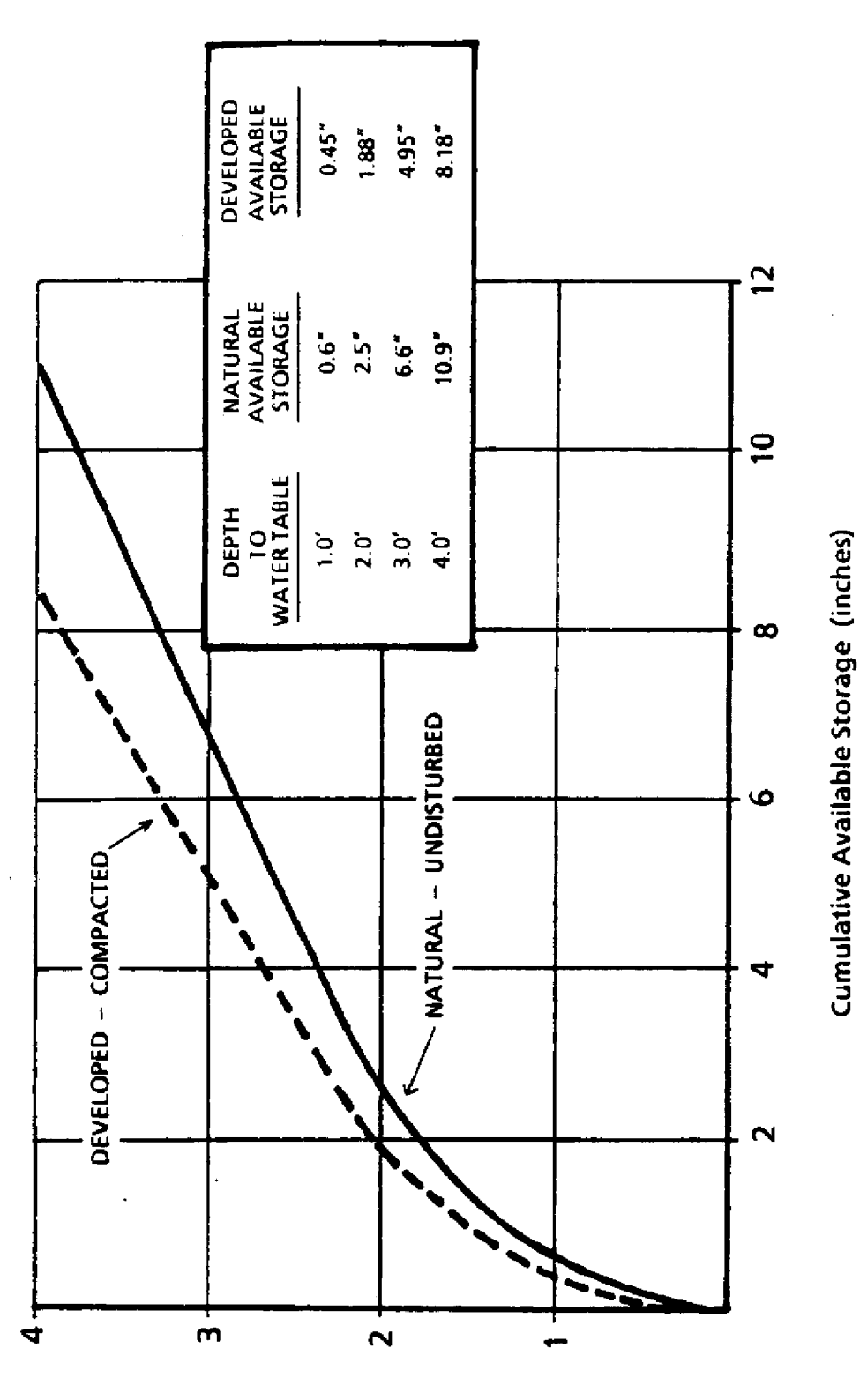

Depth to Water Table (feet)

 $12$ 

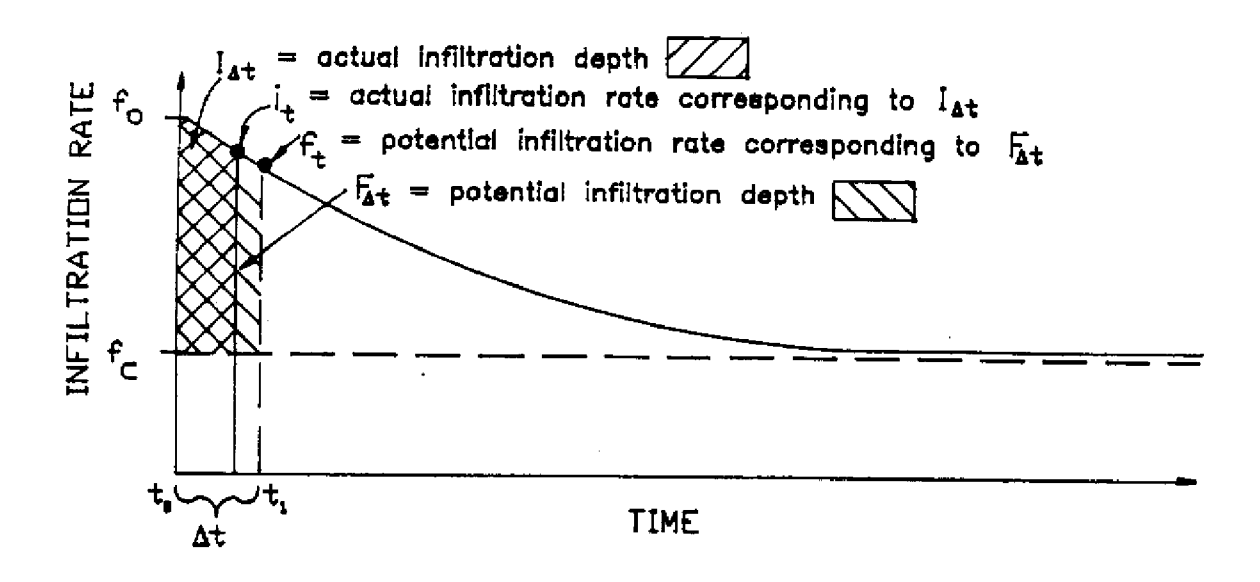

(a) Initial Horton's Parameters

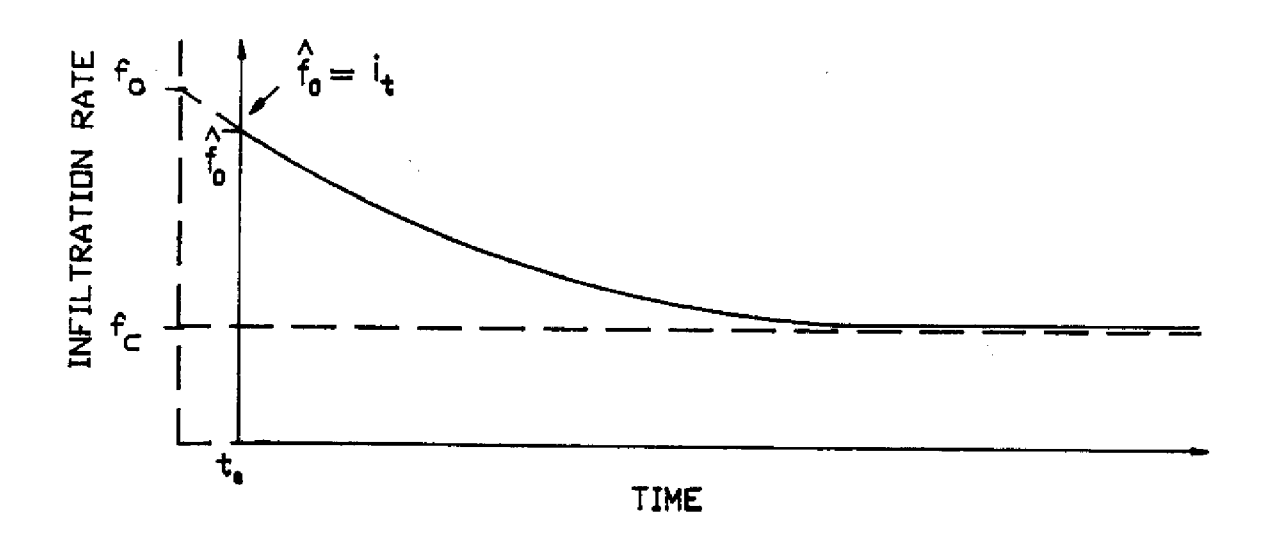

(b) Reinitialized Horton Parameters

FIGURE 9. Modification of the Application of Horton's Equation to Account for Time Intervals Were Available Water Does Not **Exceed the Potential Infiltration.** 

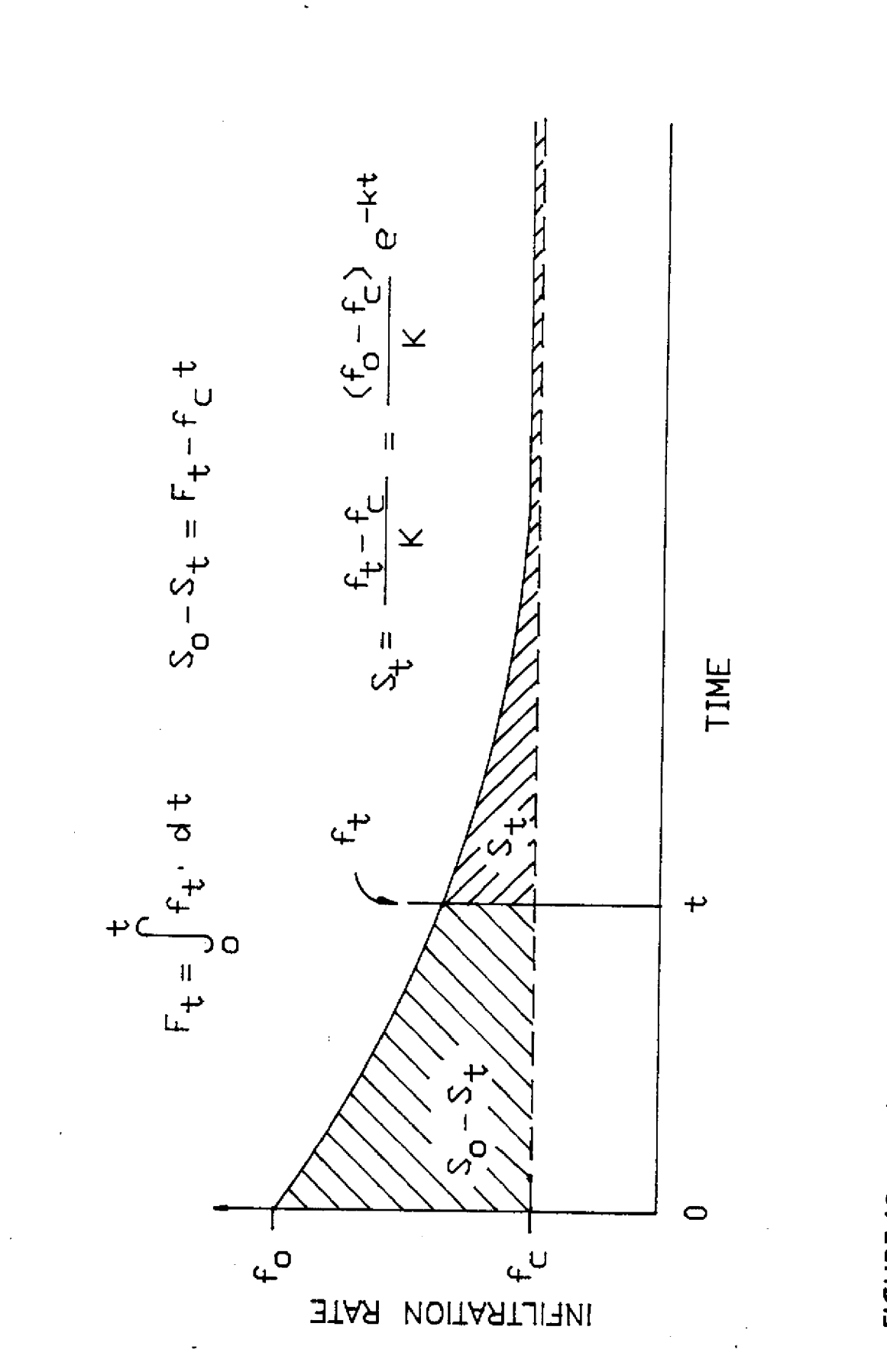

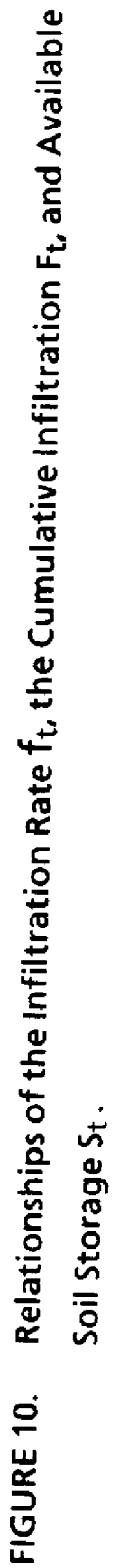

 $\overline{14}$ 

infiltration. This calculation is equivalent to calculating the infiltration rate  $f_t$  as a function of cumulative infiltration  $F_t$  (Figure 10). Alternatively, since the available soil storage limits the amount of infilt function of the available soil storage  $S_t$ . The following is the derivation of a functional relationship to calculate  $f_t$  as a function of  $S_t$ .

We can define the soil storage available at the end of any time interval ( $S_{t+{\Delta t}}$ ) as a function of the cumulative infiltration during the interval ( $F_{\Delta t}$ ) and the available soil storage at the beginning of the interval  $(S_t)$ 

$$
S_{t+\Delta t} = S_t - (F_{\Delta t} - f_c \Delta t) \tag{3}
$$

In terms of the groundwater storage available at the beginning of the storm  $(S_0)$ ,

$$
S_t = S_o - (F_t - f_c t) \tag{4}
$$

The relationship between available soil storage and the infiltration rate at time **t** is derived as follows. Ft in Equation 4 is obtained by integrating Equation 1 with respect to time for the limits  $t = 0$  to  $t = t$ ,

$$
F_t = f_c t + \frac{(f_o - f_c)}{h} (1 - e^{-kt})
$$
\n(5)

**Substituting Equation 5 into Equation 4and simplifying.**

or

$$
S_o - S_t = \frac{(f_o - f_c)}{k} (1 - e^{-kt})
$$
 (6)

Taking the **limit** as t goes to infinity of Equation 6,

$$
S_o = \frac{f_o - f_c}{k} \tag{7}
$$

then equating Equations 4 and 6,

 $(f_{0} - f_{c})$ 

 $S_t = S_a - \frac{S_b - S_b}{I}$ 

$$
S_o - S_t = F_t - f_c t = \frac{(f_o - f_c)}{k} (1 - e^{-kt})
$$
\n(8)

and substituting Equation 7 into Equation 8 and solving for St.

$$
S_t = \frac{(f_o - f_c)e^{-kt}}{k} = \frac{f_t - f_c}{k}
$$
 (9)

Solving for  $f_t$ ,

$$
f_t = (k)(S_t) + f_c \tag{10}
$$

which **is** the desired relationship.

For calculation of the infiltration rate, the model requires values for  $f_0$ ,  $f_c$ , and So. The value for k is calculated by way of Equation 7.

The model assumes that for the sandy soils typically found within the District,  $f_c$  is equal to 0.01 inches per hour (United States Army, Corps of Engineers, 1952) and  $f_0$  is equal to 3.1 inches per hour (please refer

 $S_0$  can be determined from the depth to the water table. The relationship between cumulative soil storage and depth to the water table for the sandy soils typically found within the District is given in Figure 8 (SFWMD,

# **E. A Note on the Parameter Values Assumed by the Model**

Certain parameter values were assumed by the model in the construction of<br>the runoff curves used in <u>Volume IV</u>. An attempt was made by Higgins (1979) and<br>Gauthier (1980) to justify these values. In two cases, examination **model parameter values are within realistic limits, it is the overall performance of the that is important. Parameter values could in fact be used to calibrate the model.**

#### IV. GOVERNING EQUATIONS

The governing equations used in this model are Manning's Equation for steady, uniform flow in a channel of uniform cross section,

$$
Q_{out} = \frac{1.486}{n} R^{0.667} S_o^{0.5} A_c
$$
 (11)

and the continuity equation,

$$
Q_{out} = Q_{in} - \frac{(VOL_2 - VOL_1)}{\Delta t}
$$
\n(12)

where  $Q_{\text{out}}$  is the average rate of discharge of water from the channel during a time interval, Qin is the average rate of inflow of water to the channel during a time interval, n is Manning's Roughness Coefficient, R is the hydraulic radius of the channel,  $S<sub>o</sub>$  is the slope of the channel,  $A<sub>c</sub>$  is the cross-sectional area of flow in the channel, VOL1 is the amount of water stored in the channel at the beginning of a time interval, VOL2 is the amount of water stored in the channel at the end of the time interval, and  $\overline{\Delta t}$  is the length of the time interval. Because we have assumed that the watershed can be considered to be a <u>wide</u> channel, these equations can be rewritten so that the hydraulic radius and the storage in the channel are functions of water depth D on the watershed. There are then two model to determine values of Q<sub>out</sub> and D at each time step. The functional relationship is a single equation in one unknown. The unknown value  $\Delta D$  is the change in depth of water on the watershed during the time interval. The solution to the equation is determined numerically by a root finding algorithm, the Newton-Raphson Method. Qout and D are subsequently determined from the change in depth.

#### **A. Derivation of the Functional Equation**

1.486

**Since it** has been assumed that the watershed can be approximated by a very wide channel, the hydraulic radius can be assumed to be equal to the water depth in the channel (i.e., on the watershed) minus the depression storage, *Dd,* (Figure 5)

$$
R = D - D_{\mathcal{A}} \tag{13}
$$

where D is the average water depth on the watershed during a time interval. Rewriting Equation 11,

$$
Q_{out} = \frac{1.486}{n} (D - D_d)^{0.667} S_o^{0.5} (D - D_d)^W
$$
  
= 
$$
\frac{1.486}{n} (D - D_d)^{1.667} S_o^{0.5} W
$$
 (14)

where W is the width of the watershed, and  $A_c = W(D-D_d)$ . Since n, S<sub>o</sub>, W and the area of the watershed, A, are all constants, let

$$
Z = \frac{1.486}{n} S_o^{0.5} \frac{W}{A} \tag{15}
$$

Then Equation 14 becomes

$$
Q_{out} = Z(D - D_d)^{1.667} A
$$
 (16)

Since D is the average depth of water on the watershed during the interval, we can write

$$
D = \frac{D_1 + D_2}{2}
$$
  
= D\_1 + \Delta D/2 (17)

where  $D_1$  is the depth of water on the watershed at the beginning of the time<br>interval,  $D_2$  is the depth of water on the watershed at the end of the time interval,<br>and  $\Delta D$  is the change in depth of water on the wate

$$
Q_{out} = Z[(D_1 + \Delta D/2) - D_d]^{1.667} A
$$
\n(18)

Q<sub>in</sub> is a function of the depth of rainfall on the watershed minus the depth of water lost to infiltration, the area of the watershed, and the length of the time interval.

$$
Q_{in} = \frac{(P_{\Delta t} - I_{\Delta t})A}{\Delta t}
$$
 (19)

where  $P_{\Delta t}$  is the rainfall during the interval, and  $I_{\Delta t}$  is the infiltration during the interval, and  $\Delta t$  is the length of the time interval.

If it is assumed that the storage on the watershed is equal to the product of the **depth** of water and **the** area of the watershed, and if Equation 19 is substituted into Equation 12,

$$
Q_{out} = \frac{(P_{\Delta t} - I_{\Delta t})A - (D_2 - D_1)A}{\Delta t}
$$
  
= 
$$
\frac{(P_{\Delta t} - I_{\Delta t})A - (\Delta D)A}{\Delta t}
$$
 (20)

Equating the right hand sides of Equations 18 and 20, rearranging,and simplifying yields

$$
(\Delta t/2)(D_1 + \Delta D/2) - D_d \int^{1.667} - (P_{\Delta t} - I_{\Delta t}) + \Delta D = 0
$$

which is the functional equation used by the model. This functional equation is solved for  $\Delta D$  by the Newton-Raphson Method.

## **B. Solution by the Newton-Raphson Method**

The Newton-Raphson method is a widely used root finding algorithm (Gerald<br>and Wheatly, 1985, page 15). It may be used with monotonic functions that are<br>either concave up or concave down. An initial estimate,  $x_0$ , of the zero or successive **x-values** are sufficiently close.

Referring to Figure 11,

$$
x_1 = x_0 - \Delta x
$$

$$
\frac{f(x_0)}{\Delta x} = \text{slope of the tangent line} = f'(x_0)
$$

then

$$
x_1 = x_0 - \frac{f(x_0)}{f'(x_0)}
$$
 (22)

The functional **equation,** f(x), we wish to **solve is given** by Equation 21 where AD is the unknown **value.** The derivative f'(x)of the functional **equation** is given by

$$
f'(\Delta D) = 0.833(\Delta t)Z[(D_1 + \Delta D/2) - D_d]^{0.667} + 1
$$

 $\overline{a}$ 

The convergence criterion used in the model is

$$
\Delta D_1 - \Delta D_0 \leq 0.001 \Delta D_1 \tag{24}
$$

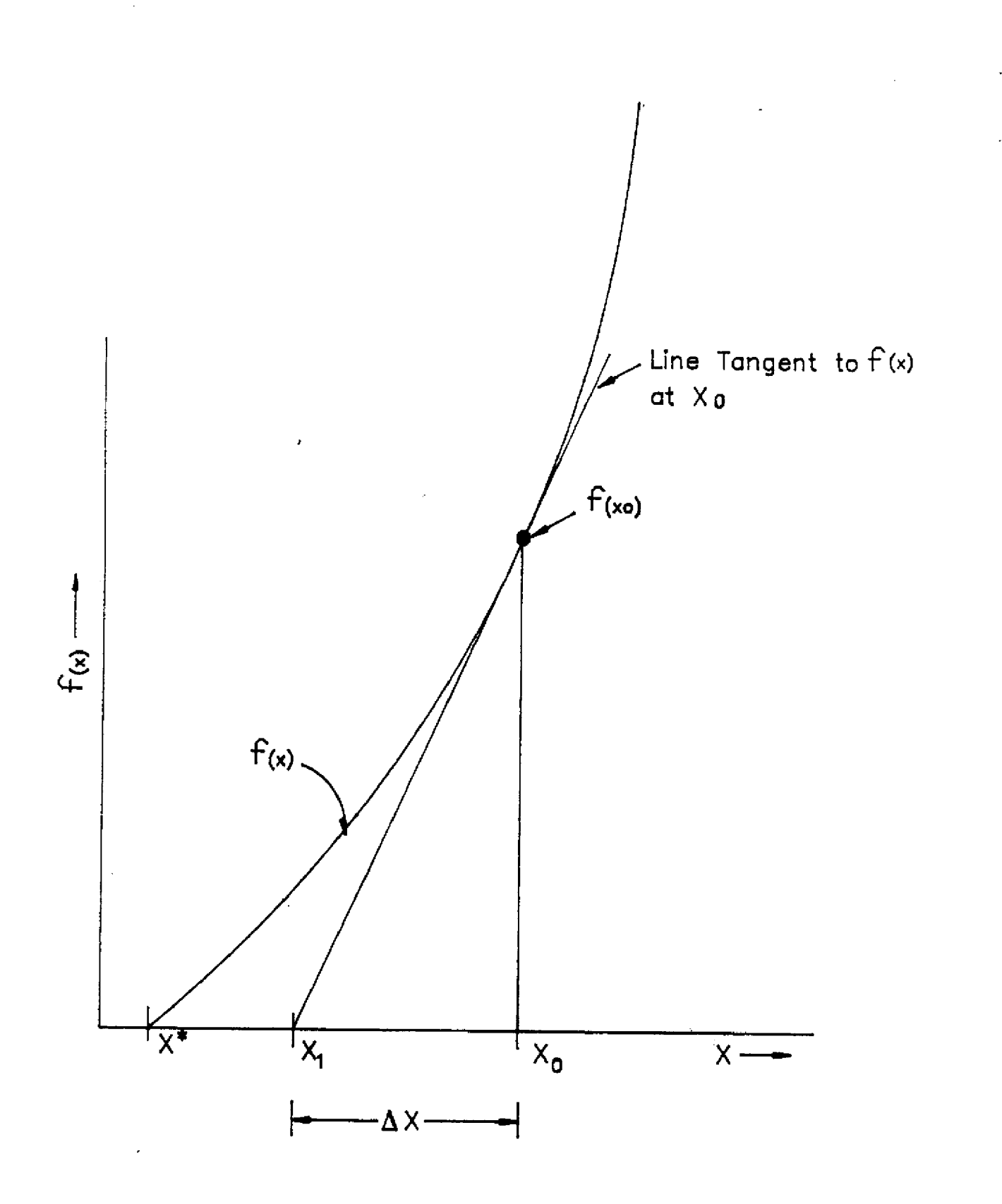

FIGURE 11. Root Finding by the Newton Raphson Method.

#### V. OVERLAND FLOW MODEL ALGORITHM

The model requires as input: the area of the watershed, the length of the watershed, the average slope of the watershed, the available soil storage, and the maximum 24- hour rainfall amount. Other parameters (i.e., storm d

The solution algorithm follows the following steps (Figure 12 is a flow chart of the algorithm and Figure 13 illustrates the three infiltration/runoff cases of the algorithm):

#### **A. Step 1**

The depth of water available ( $D_{aw}$ ) for infiltration and runoff during each interval is determined by adding the depth of rain falling ( $P_{\Delta t}$ ) during the interval to the depth of water on the watershed  $(D_t)$  at the beginning of the interval,

$$
D_{aw} = D_t + P_{\Delta t} \tag{25}
$$

#### **B. Step 2**

The potential infiltration for the time interval is calculated from Horton's equation (Equation 2). If D<sub>aw</sub> does not exceed the potential infiltration for the watershed, all available water infiltrates,  $D_t$  for the next interval is set equal to zero,<br>Daw is subtracted from the available soil storage,  $f_0$  is re-initialized by Equation 10, t<br>is incremented, time for calculatio

 $D_{rs} = D_{aw} - F\Delta t$  (26)

#### **C. Step 3**

If  $D_{xs}$  is less than the depth of the depression storage  $(D_d)$ , all excess water is stored in depression storage and is unavailable for runoff. The depth of water on the watershed  $D_t$  for the next interval is set equal The change in depth of water on the watershed is calculated from Equation 21. The average outflow from the watershed during the interval and the new depth of water on the watershed at the end of the interval are determined, t and  $t_H$  are incremented, and control is returned to step 1.

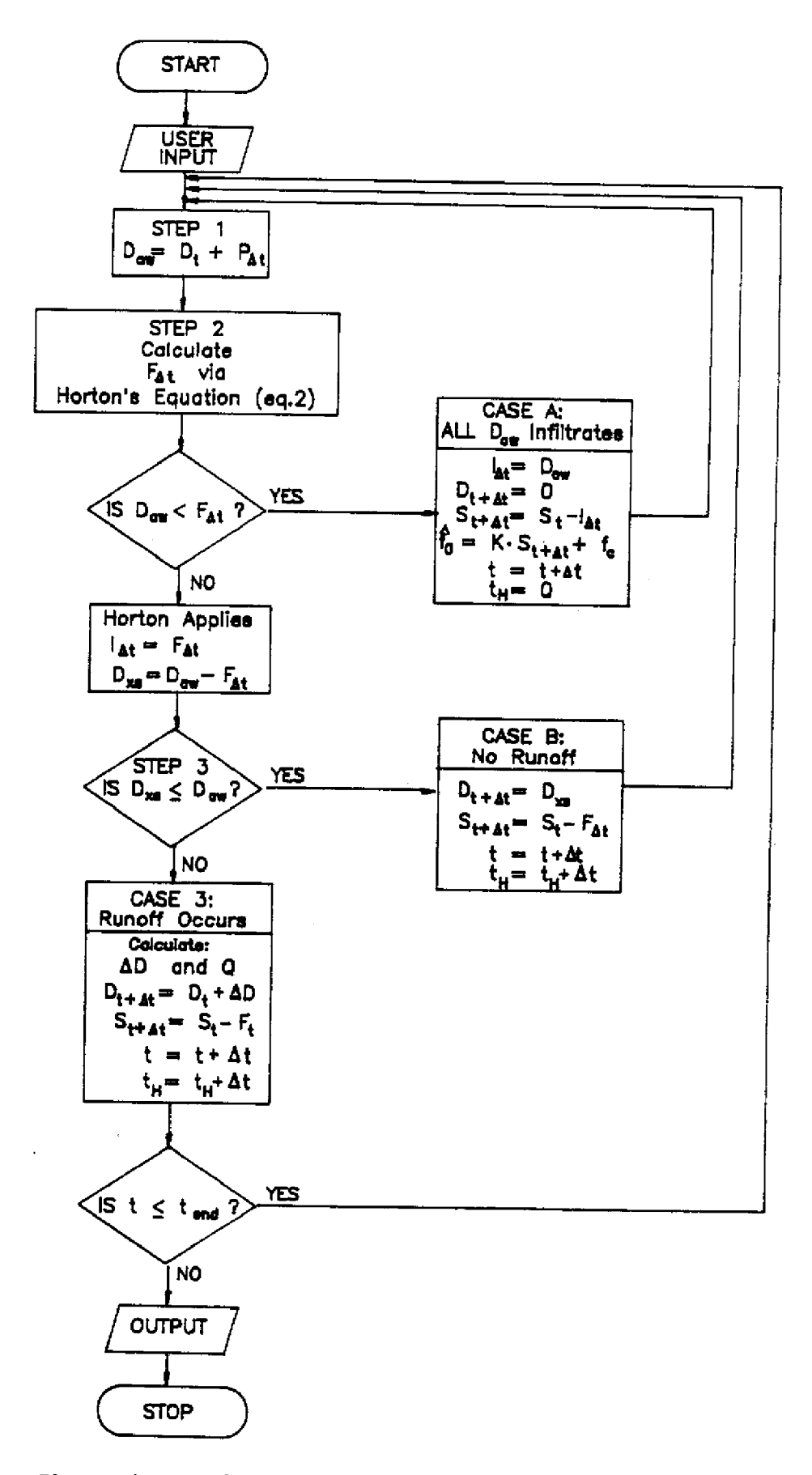

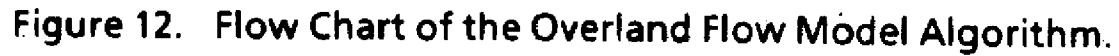

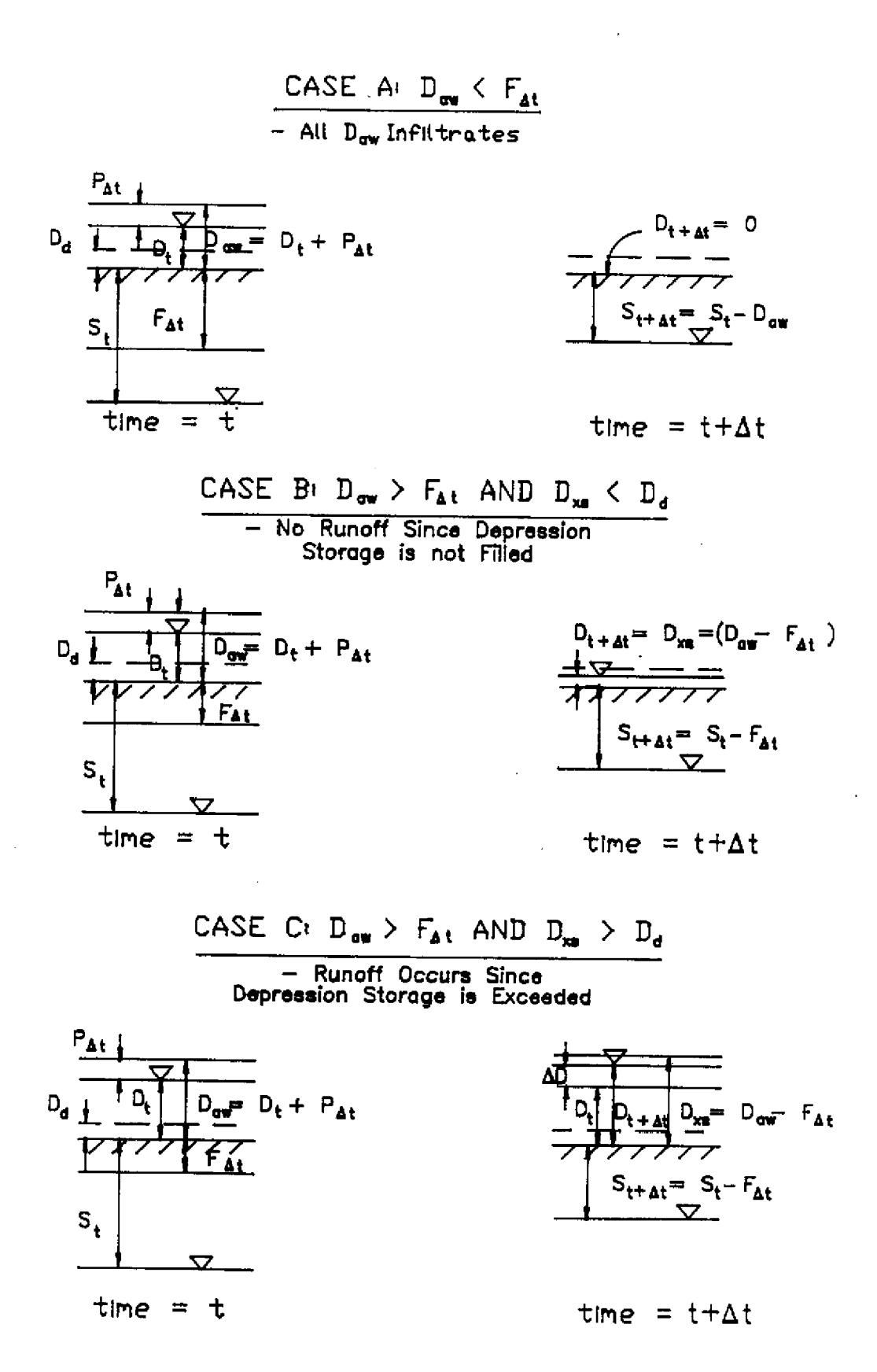

Figure 13. Cases A, B, and C of the Overland Flow Model Algorithm.

#### **VII. REFERENCES**

Capece, J. C., K. L. Campbell, and L. B. Baldwin. 1986. Estimation of Peak Rates and West Palm Beach, FL. From Flatwoods Watersheds. South Florida Water Management District,

Chow, V. T. 1959. Open Channel Hydraulics. McGraw Hill Book Company, New

Chow, V. T. (Ed.) 1964. Handbook of Applied Hydrology. McGraw Hill Book Company, New York.

Gauthier, M. 1980. A Procedure for the Estimation of Sheetflow Runoff in the South Florida Water Management District. Memorandum to Files. South Florida Water Management District, West Palm Beach, FL.

Higgins, R. W. 1979. Peak Runoff Estimation. Memorandum to Files, May 25, 1979.<br>South Florida Water Management District, West Palm Beach, FL.

South Florida Water Management District. 1988. Management and Storage of Management District, West Palm Beach, FL. Surface Waters, Permit Information Manual, Volume IV. South Florida Water

Southern United States Corps of Engineers. 1952. Partial Definite Project Report, Central and<br>Southern Flood Control Project, Part V Coastal Areas South of St. Lucie Canal<br>Supplement 4 - Hydrology and Hydraulic Design, Greater Miam

Viessman, Jr., W., T. E. Harbaugh, and J. W. Knapp. 1972. Introduction to Hydrology. Intext Educational Publishers, New York.

### **APPENDIX A**

#### **USERS MANUAL**

Installing PEAKQ

The program PEAKQ may be executed from a directory on your fixed disk or from a floppy disk. In either case, the command file ANSI.SYS must be present in Random Access Memory (RAM). This may be accomplished by copying ANSI.SYS to an accessible directory on your hard drive or to the floppy disk from which you boot your machine. ANSI.SYS must be specified as a device in your CONFIG.SYS file. Be sure to include the path name in your specification. For example, if you load ANSI.SYS into a subdirectory of drive C: called UTIL, the configuration command in your CONFIG.SYS file would look like this:

 $DEVICE = C:\Upsilon \L ANSI.SYS$ 

After changing your CONFIG.SYS file, reboot your machine to load ANSI.SYS into RAM.

#### **Using PEAKQ**

When PEAKQ is executed the following menu of input options will appear on the screen.

### INPUT MODEL PARAMETERS AND OUTPUT FILE OPTIONS

INPUT PARAMETERS:

1. ALL 2. PROJECT NAME (<br>3. REVIEWERS NAM 3. REVIEWERS NAME (<br>4. MAXIMUM 24-HR R. 4. MAXIMUM 24-HR RAINFALL AMOUNT (10.00 INCHES)<br>5. BASIN AREA (11.000 ACRES)<br>6. SLOPE OF WATERSHED (10.00 FEET PER MILE) 7. LENGTH OF WATERSHED ( 0.00 FEET)<br>8. DEPTH OF GROUND STORAGE (0.000 INCHES)<br>9. OPTIONAL PARAMETERS (DEFAULT VALUES)<br>OUTPUT FILE: 10. FILE NAME ( )<br>11. PRINT INTERVAL ( 0.00 HOURS) END EDITING AND EXECUTE PROGRAM:<br>12. GO 12. GO SELECTION:

To make a selection from this menu simply type the number of your selection and press return. You will be prompted for the desired information. For example, if you select item 4, the following prompt will appear on the screen below the menu

ENTER THE MAXIMUM 24-HOUR RAINFALL AMOUNT IN INCHES:

Type in the desired information, press return, and you will be returned to the main menu. The value you have entered will be displayed in the menu in parenthesis following the parameter. If you have entered the value incorrectly, simply select the item again and enter the correct value.

If you select item 1 (ALL) you will be sequentially prompted for the project name, the reviewers name, the 24-hr rainfall amount, the basin area, the average

slope of the watershed, the length of the watershed, and the depth of groundstorage. You will also be asked if you wish to have incremental values of rainfall, runoff, and infiltration rates written to an output file (Figure C-1)

If you opt to write incremental values to an output file, you will be asked to specify a print interval. The program calculates incremental values of runoff at quarter hour intervals. You may specify any integer multiple of one-quarter hour as your print interval.

If you select item 9, the following menu of optional parameters will appear on your screen.

#### OPTIONAL PARAMETERS

#### THE FOLLOWING PARAMETERS MAY BE CHANGED FROM THEIR DEFAULT VALUES. NOTE HOWEVER THAT CHANGING THESE PARAMETERS WILL PRODUCE RESULTS THAT CAN NOT BE OBTAINED FROM THE NOMOGRAPHS IN "VOLUME IV"

- 1. DEPRESSION STORAGE (2.000 INCHES)<br>2. MANNING'S "n" (0.250)
- 2. MANNING'S "n" (0.250)<br>3. RAINFALL DURATION (3
- 3. RAINFALL DURATION (3 DAYS)<br>4. HORTON'S FOUATION INFILTRA
- HORTON'S EQUATION INFILTRATION CONSTANTS<br>(INITIAL RATE: 3.10 INCHES PER HOUR) (INITIAL RATE: 3.10 INCHES PER HOUR)<br>(FINAL RATE: 0.01 INCHES PER HOUR) 0.01 INCHES PER HOUR)
- 5. RETURN TO MAIN MENU

SELECTION:

You may change parameter values here exactly as you would for the main menu. The program will use the default values shown unless you specify otherwise. Be advised, however, that the nomographs used in "Volume IV" were generated assuming these default values in all cases. If you change any of these values you will not obtain results that could be obtained from the nomographs in "Volume IV". If any of these values are changed from their default values, item 9 in the main menu will be changed to read:

PROJECT: TEST

**REVIEWER:** RICK COOPER

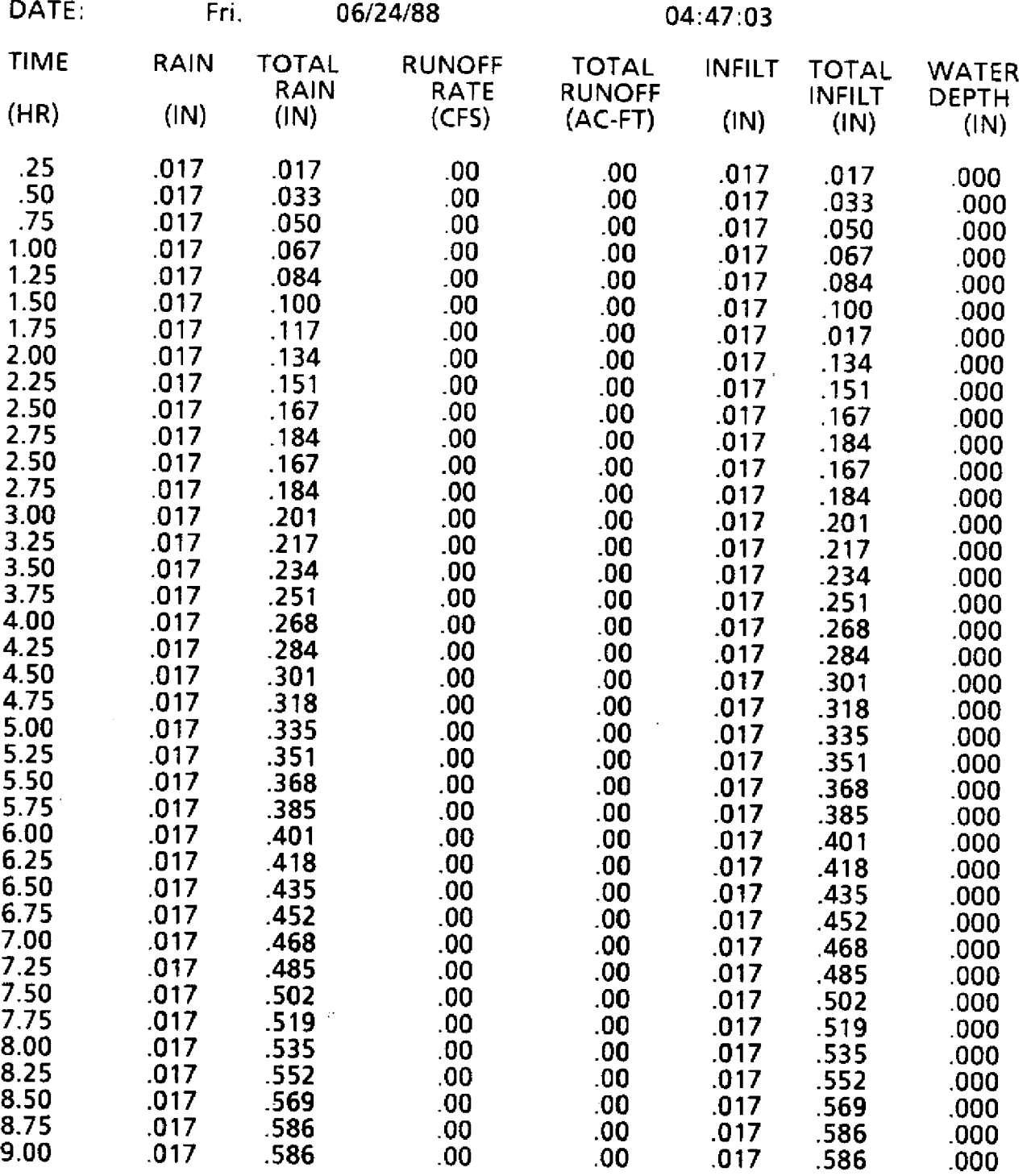

Figure 14. **Header Page of an Example** Output File **Rainfall, Runoff, and Infiltration.** of Incremental Values of to warn you that the default values will not be used if the program is executed.

When you are satisfied with your input, select item 12 to execute the program. When the program has completed execution the peak runoff rate will be printed to the screen below the menu.

# THE PEAK RUNOFF RATE FROM THE WATERSHED IS XX CFS. DO YOU WISH TO WRITE THE INPUT AND THE PEAK FLOW TO A FILE? (Y/N):

If you are satisfied with the results of the run, you may save the input and the output generated to a file (Figure C-2). If you wish to write this information to an output file answer yes to the query, and you will be prompted for the required information. Finally you will be asked if you wish to make another run.

#### DO YOU WISH TO MAKE ANOTHER RUN? (Y/N):

If you answer yes, you will be returned to the main menu. All of the parameter values selected from the main menu for the previous run have been saved and will be displayed in the main menu. Optional parameter values have been returned to their default values. You may change any or all **of** these values before executing the next run.

PROJECT: TEST

REVIEWER: RICK COOPER

DATE: Wed. 06/15/88 08:54:06am

### INPUT PARAMETERS

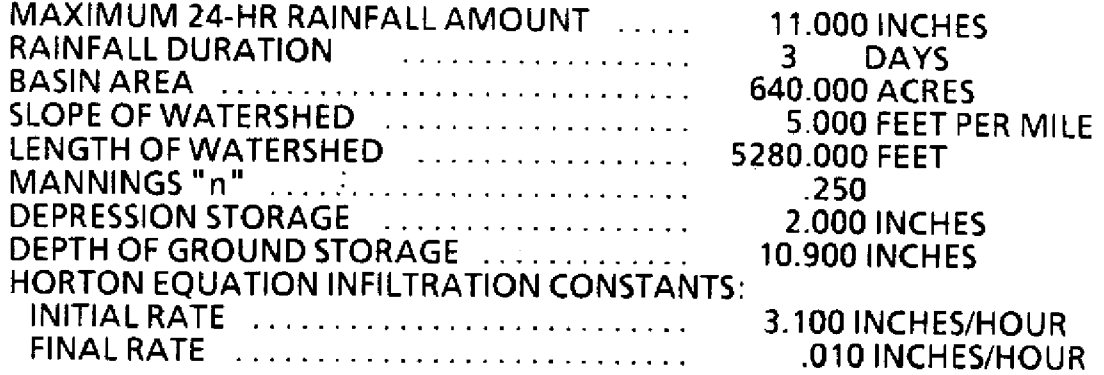

### FINAL OUTPUT

 $\mathbb{Q}^{\mathbb{Z}}$ 

# THE PEAK RUNOFF RATE FOR THE WATERSHED IS 48 CFS.

Figure 15. Example of Final Output File From PEAKQ.

## **APPENDIX B - SOURCE CODE**

 $\hat{\mathcal{A}}$ 

# **PEAKq**

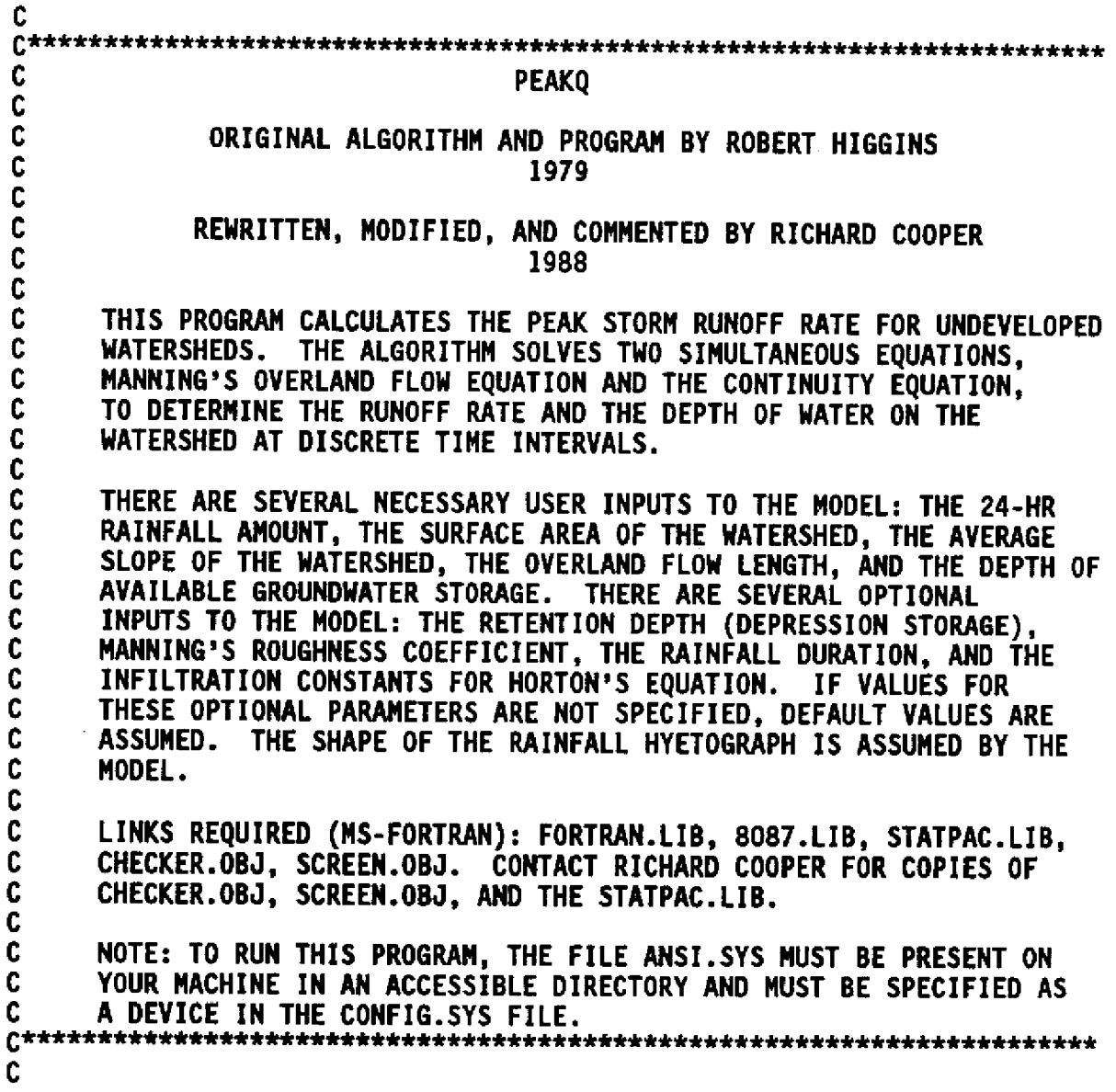

 $\mathbb{R}^2$ 

 $\overline{\phantom{a}}$ 

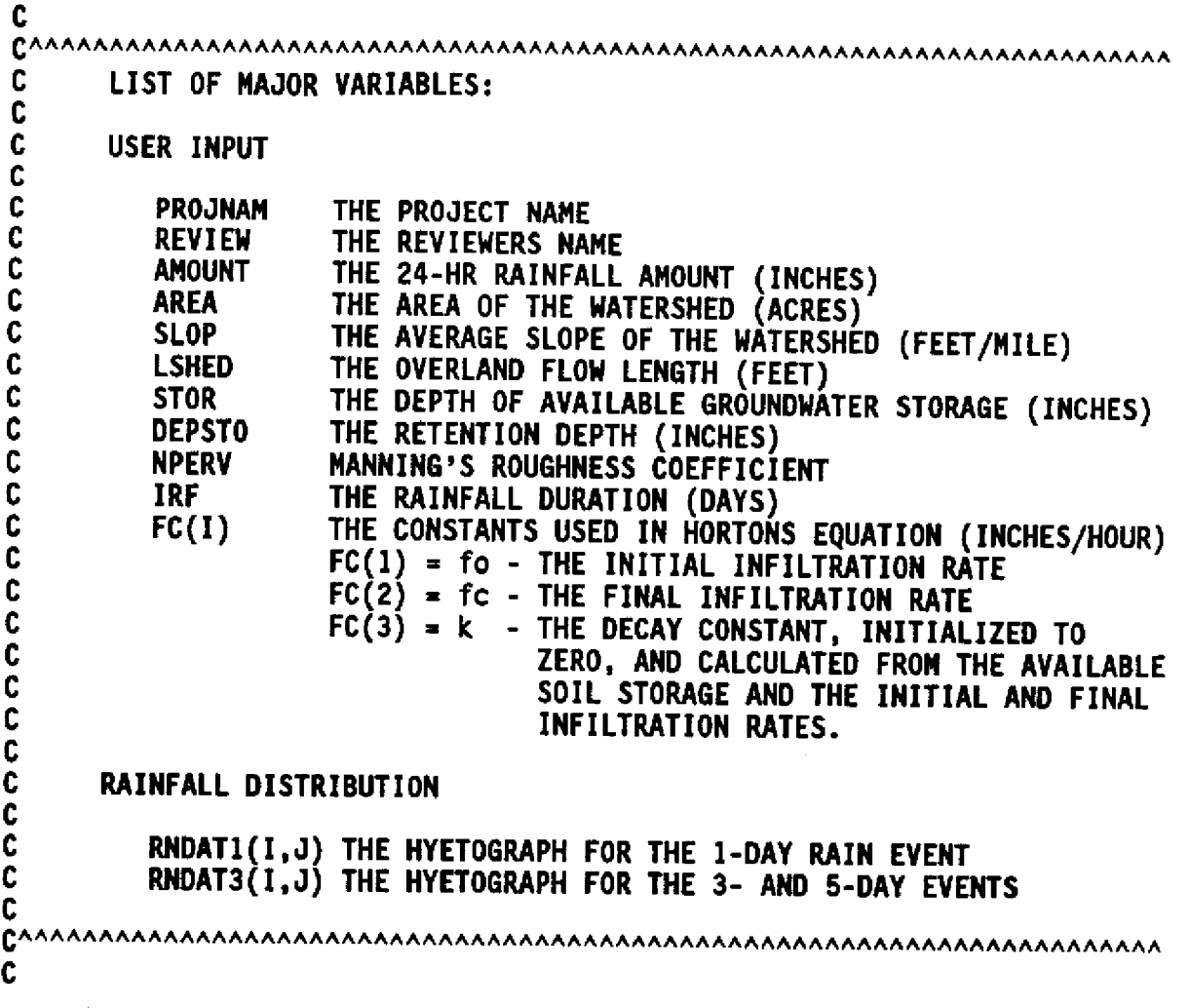

 $32$ 

**PROGRAM PEAKQ** c<br>c-C-------------------------------------............m..m.m .... m C TYPE STATEMENTS C-------------------------------.............................. C CHARACTER **PROJNAM\*40,REVIEW\*40,FNAME\*15 REAL LSHED,NPERV INTEGER\*2** STORM,FLAG,FLAG1 C<br>C-C--------------------------------............................. C **COMMON BLOCKS** --------------------------------------C **COMMON/RAINDAT/RNDAT(2,100),RNDATI(2,50),RNDAT3(2,54), 1 NUMPTS(3) COMMON/PARAM/AREA,STOR,DEPSTO,NPERV,IRF,STORMAMOUNT,SLOP, 1 LSHED,ROT,FLAG,FLAGI,PROJNAN,REVIEW,FNAME COMMON/INFILDAT/FC(3)** C<br>C-C------------------------------------------------............... C DISPLAY TITLE C ----------------------------------------------------------- <sup>C</sup> CALL CLRON CALL TITLE **10 CONTINUE** ር<br>C--C------------------------------------- C **USER INPUT** C ------------------------------------------------------------.. <sup>C</sup> CALL INPUT C<br>C-C---------------------------------------.................... C<br>C CALCULATE **INCREMENTAL RUNOFF** C--------------------------------- C **CALL INCRUN(QPEAK)** C<br>C--<br>C-----------------------------------C OUTPUT C ----------------------------------------------------------- C CALL **OUTPUT(QPEAK)** C<br>C--C----------------------------------------------------------.... . C<br>C **DETERMINE IF ANOTHER RUN IS DESIRED**<br>C **OR TERMINATE EXECUTION C OR TERMINATE EXECUTION** C ----------------------------------------------------------- <sup>C</sup> **CALL END GOTO 10 END**

c RAINFALL HYETOGRAPHS C Ċ. THIS SUBPROGRAM SPECIFIES THE RAINFALL UNIT HYETOGRAPHS FOR Ċ CALCULATION OF INCREMENTAL RAINFALL AMOUNTS. C\* C **BLOCK DATA** Ċ  $c -$ ----------C **COMMON BLOCKS**  $c-$ -------------------C. COMMON/RAINDAT/ RNDAT(2,100), RNDAT1(2,50), RNDAT3(2,54),  $\mathbf{1}$ NUMPTS(3) C  $\mathbf{c}$ Ċ NUMBER OF DATA POINTS FOR 1-, 3-, AND 5-DAY RAIN EVENTS  $c -$ C DATA NUMPTS/50.52.54/ Ċ  $c-$ ----------------------Ċ HYETOGRAPH FOR 1-DAY RAIN EVENT С--------------------C DATA RNDAT1/00.0,0.000,00.5,0.005,01.0,0.011,01.5,0.017, 1 02.0,0.022,02.5,0.029,03.0,0.035,03.5,0.042,04.0,0.048, 2 04.5,0.056,05.0,0.064,05.5,0.072,06.0,0.080,06.5,0.090, 3 07.0,0.100,07.5,0.110,08.0,0.120,08.5,0.134,09.0,0.147, 4 09.5, 0.163, 10.0, 0.181, 10.5, 0.204, 11.0, 0.235, 11.5, 0.283, 5 11.75, 0.387, 12.0, 0.663, 12.5, 0.735, 13.0, 0.772, 13.5, 0.799, 6 14.0,0.820,14.5,0.835,15.0,0.850,15.5,0.865,16.0,0.880, 7 16.5, 0.889, 17.0, 0.898, 17.5, 0.907, 18.0, 0.916, 18.5, 0.925, 8 19.0,0.934,19.5,0.943,20.0,0.952,20.5,0.958,21.0,0.964, 9 21.5,0.970,22.0,0.976,22.5,0.982,23.0.0.988,23.5,0.994. A 24.0, 1.00/ C C------------------------C HYETOGRAPH FOR 3- AND 5-DAY RAIN EVENTS  $c -$ C DATA RNDAT3/00.0.0.000.24.0.0.146.48.0.0.359.48.5.0.364, 1 49.0,0.370,49.5,0.376,50.0,0.381,50.5,0.388,51.0,0.394, 2 51.5,0.401,52.0,0.407,52.5,0.415,53.0,0.423,53.5,0.431, 3 54.0,0.439,54.5,0.449,55.0,0.459,55.5,0.469,56.0,0.479, 4 56.5,0.493,57.0,0.506,57.5,0.522,58.0,0.540,58.5,0.563, 5 59.0,0.594,59.5,0.642,59.75,0.746,60.0,1.022,60.5,1.094, 6 61.0, 1.131, 61.5, 1.158, 62.0, 1.179, 62.5, 1.194, 63.0, 1.209, 7 63.5, 1.224, 64.0, 1.239, 64.5, 1.248, 65.0, 1.257, 65.5, 1.266, 8 66.0, 1.275, 66.5, 1.284, 67.0, 1.293, 67.5, 1.302, 68.0, 1.311, 9 68.5, 1.317, 69.0, 1.323, 69.5, 1.329, 70.0, 1.335, 70.5, 1.341, A 71.0, 1.347, 71.5, 1.353, 72.0, 1.359, 96.0, 1.472, 120.0, 1.568/ **END** 

```
C
C SUBROUTINE TITLE
c<br>c
C THIS SUBROUTINE DISPLAYS THE PROGRAM NAME AND ACKNOWLEDGES THE
C DISTRICT AND THE WATER RESOURCES DIVISION.
C
    SUBROUTINE TITLE
    CALL CLS
    CALL MOVECUR(9,1)
    WRITE(*,1O)
10 FORMAT(12X,'PEAK RUNOFF RATE ESTIMATION FOR ',
   1 'UNDEVELOPED WATERSHEDS',//
   2 12X,' SOUTH FLORIDA WATER MANAGEMENT DISTRICT',/
   3 12X,' RESOURCE PLANNING DEPARTMENT',/
                     WATER RESOURCES DIVISION')
    CALL DELAY(500)
    CALL CLS
    RETURN
    END
```
35

C **C** SUBROUTINE INPUT C **C THIS SUBROUTINE** DISPLAYS **A MENU OF REQUIRED AND OPTIONAL USER** C INPUT TO **THE PROGRAM.** IT READS **THE USER'S** SELECTION AND CALLS THE **C PROPER SUBROUTINE** TO PROMPT **FOR THE DESIRED INPUT.** C **SUBROUTINE INPUT** C<br>C---C------------------------....................................... C TYPE STATEMENTS **C** ----------------------------------.......................... C CHARACTER **PROJNAM\*40,REVIEW\*40,FNAME\*15,OPTYN\*2 INTEGER\*2** STORM,FLAG,FLAG!,ERR **REAL LSHED,NPERV** C<br>C-C------------------------------------................... C **COMMON BLOCKS** C--------------------------------------............. C **COMKON/PARAM/AREA,STOR,DEPSTO,NPERV,IRF,STORM,AMOUNT,SLOP, I LSHED,RDT,FLAG,FLAGI,PROJNAM,REVIEW,FNAME COMMON/INFILDAT/ FC(3) C** C-------------------------------------------------------------- C INITIALIZE OPTIONAL PARAMETERS C--------------------- .............................. <sup>C</sup> **DEPSTO=2.0 NPERV=0.25 IRF-3 STORM-2**  $FC(1)=3.10$  $FC(2)=0.01$ **OPTYN-'DEFAULT VALUES' FNAME-'NO OUTPUT FILE'** FLAG-O **RDT-0.25**

**C C ---------------------------------------..............................- C DISPLAY EDITOR OPTIONS** C-----------------------------..................................... **C**<br>10 **10 CONTINUE CALL CLS WRITE(\*,20) PROJNAM,REVIEW,AMOUNT,AREA,SLOP,LSHED,STOR, 1 OPTYN,FNAME,RDT 20 FORMAT(16X,'INPUT MODEL PARAMETERS AND OUTPUT FILE OPTIONS',// 1 IOX,'INPUT PARAMETERS:',/ 1 lOX,' 1. ALL',/ 2 10X,' 2. PROJECT NAME (',A,')',/ 3 1OX,' 3. REVIEWERS NAME (',A,')',/ 4 10X,' .4. MAXIMUM 24-HR RAINFALL AMOUNT** (', **+ F6.2,' INCHES)',/ 5 1OX,' 5. BASIN AREA (',F10.2,' ACRES)',/ 6 lOX,' 6. SLOPE OF WATERSHED** (',F6.2,' **FEET PER MILE)',/ 7 1OX, 7. LENGTH OF WATERSHED (',F10.2,' FEET)',/ 8 1OX,' 8. DEPTH OF GROUND STORAGE (',F6.3,' INCHES)',/ 9 10OX,' 9. OPTIONAL PARAMETERS (',A,')'./ 1OX,'INCREMENTAL OUTPUT FILE:',/ 10X,' 10. FILE NAME (',A,')',/** B  $\mathbf c$ **10X,' 11. PRINT INTERVAL (',F5.2,' HOURS)',/** D **IOX,'END EDITING AND EXECUTE PROGRAM:',/** E 12.  $60', /$ F. **IOX,'SELECTION: ',\)** C------------------------------------ C **READ SELECTION AND EXECUTE APPROPRIATE SUBROUTINE(S)** C----------------------------------------- ...-.... -........-...... **1.** READ(\*,\*,IOSTAT-ERR) **NN IF(ERR.GT.O)** GOTO 10 **IF(NN.EQ.1) THEN** CALL CLS CALL **MOVECUR(12,1)** CALL SAVECUR CALL **A(PROJNAM)** CALL CLS CALL **B(REVIEW)** CALL CLS CALL **C(AMOUNT)** CALL CLS CALL **D(AREA)** CALL CLS CALL E(SLOP) CALL CLS CALL **F(LSHED)** CALL CLS CALL **G(STOR)** CALL CLS CALL H(FNAME,FLAG,RDT) CALL CLS

```
IF(FLAG.EQ.1) THEN
            CALL I(RDT)
         ENDIF
         GOTO 10
      ENDIF
      CALL MOVECUR(20,1)
      CALL SAVECUR
      IF(NN.EQ.2) THEN
         CALL A(PROJNAM)
      ELSEIF(NN.EQ.3) THEN
         CALL B(REVIEW)
      ELSEIF(NN.EQ.4) THEN
         CALL C(AMOUNT)
      ELSEIF(NN.EQ.5) THEN
         CALL D(AREA)
      ELSEIF(NN.EQ.6) THEN
         CALL E(SLOP)
      ELSEIF(NN.EQ.7) THEN
         CALL F(LSHED)
      ELSEIF(NN.EQ.8) THEN
         CALL G(STOR)
     ELSEIF(NN.EQ.9) THEN
        CALL OPTION(OPTYN)
      ELSEIF(NN.EQ.10) THEN
        CALL H(FNAME,FLAG,RDT)
     ELSEIF(NN.EQ.11) THEN
        IF(FLAG.EQ.O)THEN
            WRITE(*,30)
30 FORMAT(/,1OX,'AN OUTPUT FILE HAS NOT BEEN SPECIFIED')
           CALL DELAY(300)
        ELSE
           CALL I(RDT)
        ENDIF
     ELSEIF(NN.EQ.12) THEN
        RETURN
     ELSE
     ENDIF
     GOTO 10
     END
```
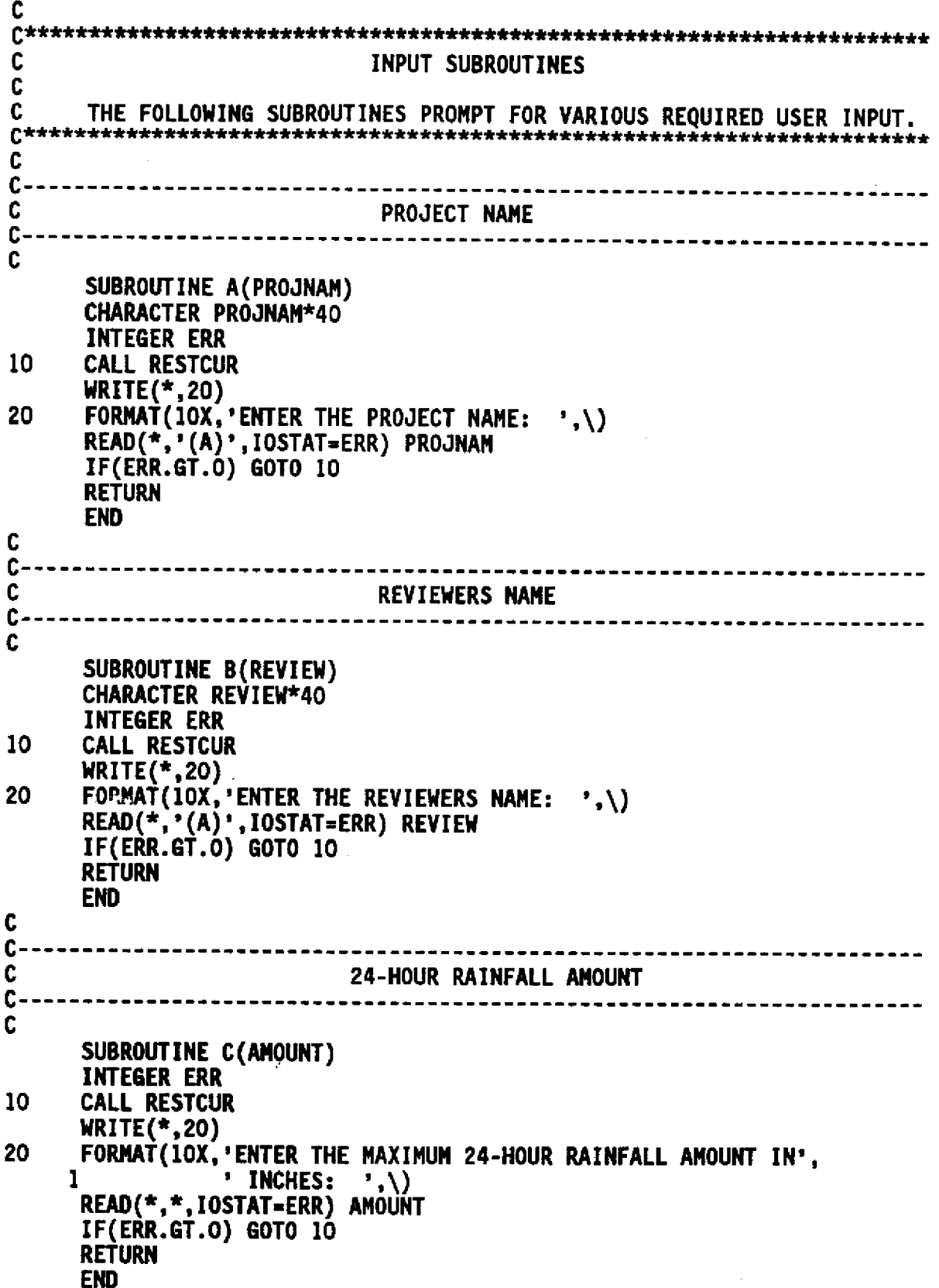

 $\ddot{\phantom{0}}$ 

Ì,

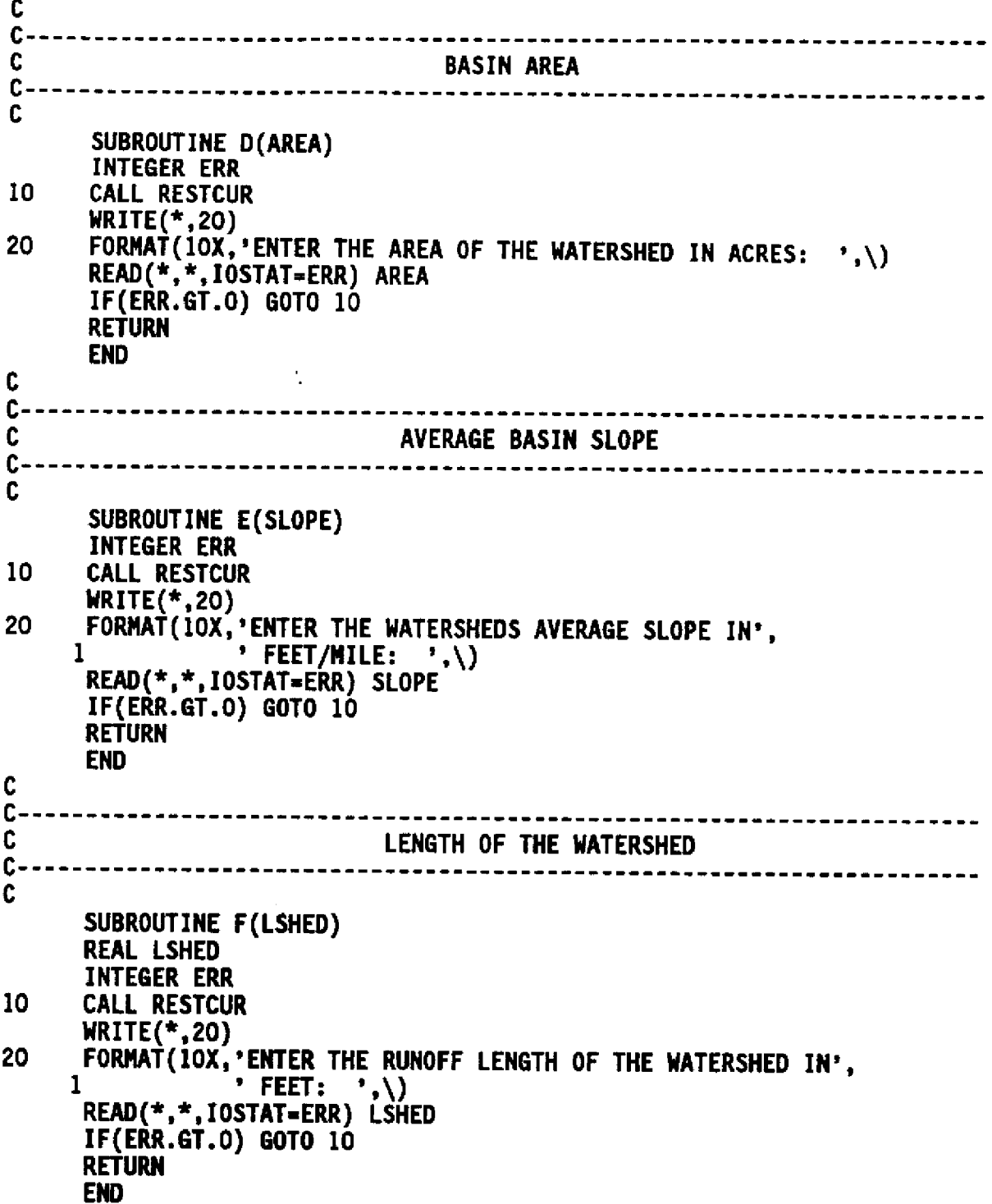

 $\hat{\mathcal{A}}$ 

 $\frac{1}{2}$ 

 $\ddot{\phantom{0}}$ 

¥

```
C - - - - - - ----------------------------
C
                         AVAILABLE GROUNDWATER STORAGE
C ------------------------------------
C
      SUBROUTINE G(STOR)
      INTEGER ERR
10
      CALL RESTCUR
      WRITE(*, 20)20
      FORMAT(10X, 'ENTER THE AVAILABLE GROUNDWATER STORAGE IN',
                 ' INCHES: ', \rangle1
      READ(*,*,IOSTAT=ERR) STOR
      IF(ERR.GT.O) GOTO 10
      RETURN
      END
Ċ
c-C
                  INCREMENTAL OUTPUT FILE NAME
c-C
      SUBROUTINE H(FNAME, FLAG, RDT)
      INTEGER FLAG, FLAG1, ERR
      LOGICAL FLAG2.FILECHK
      CHARACTER FNAME*15. CHK*1
      CHK = 120
      CONTINUE
      CALL RESTCUR
      WRITE(*, 30)30
      FORMAT (10X,
           'DO YOU WANT INCREMENTAL VALUES OF RUNOFF, INFILTRATION',/
     \mathbf{1}\overline{2}10X, AND RAINFALL WRITTEN TO AN OUTPUT FILE? (Y/N): , \setminusREAD(*,'(A)',IOSTAT=ERR) CHK<br>IF(ERR.GT.O) GOTO 20
      CALL RESTCUR
      CALL CLL
      CALL CLL
      CALL RESTCUR
      CALL CHKYN(CHK, FLAG2)
      IF(FLAG2) GOTO 20
      IF(CHK.EQ.'y'.OR.CHK.EQ.'Y') THEN
         FLAG=1
40
         WRITE(*, 50)FORMAT(10X, 'ENTER THE INCREMENTAL OUTPUT FILE NAME: ',\)
50
         READ(*,'(A15)', IOSTAT=ERR) FNAME
         CALL RESTCUR
         CALL CLL
        CALL RESTCUR
         IF(ERR.GT.O) GOTO 40
         CALL CHKFILE(FNAME, FLAG2)
         IF(FLAG2) GOTO 40
     ELSE
         FLAG=0
         FRAME='NO OUTPUT FILE'
     ENDIF
     RETURN
     END
```
41

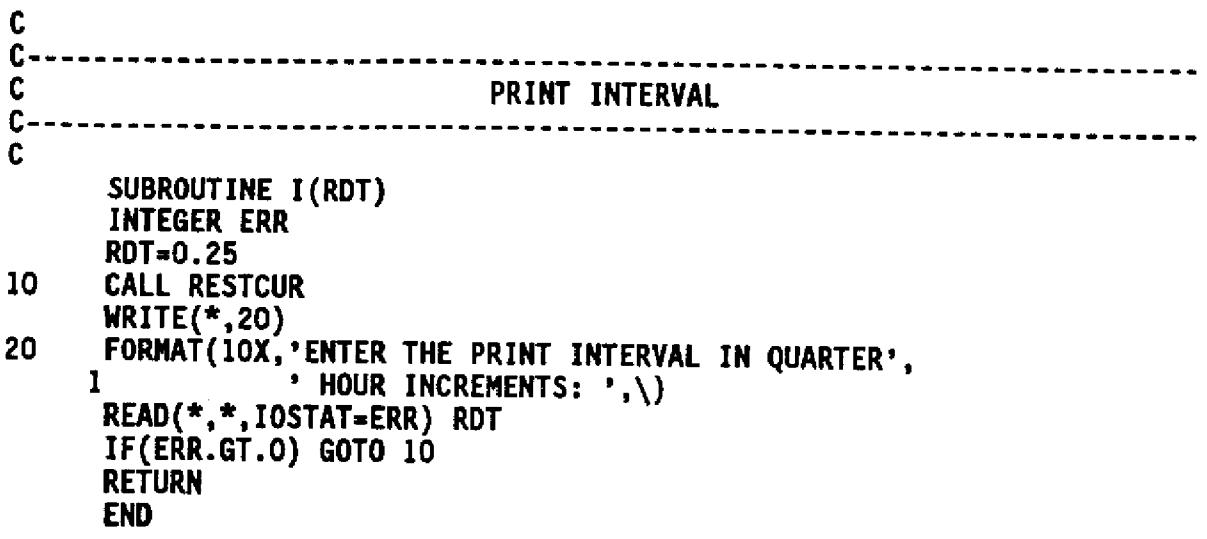

 $\frac{1}{\sqrt{2}}$ 

 $\ddot{\phantom{0}}$ 

 $\frac{1}{2}$  .

 $\frac{1}{2}$ 

 $\frac{1}{\sqrt{2}}$ 

C C SUBROUTINE OPTION C **C THIS SUBROUTINE DISPLAYS A MENU OF OPTIONAL USER INPUT. IT READS C THE USERS SELECTION AND CALLS THE PROPER SUBROUTINE TO PROMPT FOR** C THE **DESIRED INPUT. C\*\*\*\*\*\* \*\*\*\*\*\*\*\*\*\*\*\*\*\*\*\*\*\*\*\*\*\*\*\*\*\*\*\*\*\*\*\*\*\*\* \*i\*\*\*\*\*\*\*\*\*\*\*\*\*\*** C **SUBROUTINE** OPTION(OPTYN) c<br>c-C----------------------------------------------------------- C TYPE **STATEMENTS** C----------------------------------------------------------- C **CHARACTER PROJNAN\*40,REVIEW\*40,FNAME\*15,OPTYN\*21 INTEGER\*2 STORM,FLAG,FLAGI,ERR REAL LSHED,NPERV**  $\frac{c}{c}$ . C---------------------------------------------------------------------- C **COMMON BLOCKS** C----------------------------------------------------------- C **COMMON/PARAM/AREA,STOR,DEPSTO,NPERV,IRF,STORM,AMOUNT,SLOP, 1 LSHED,RDT,FLAG,FLAGI,PROJNAM,REVIEW,FNAME COMMON/INFILDAT/ FC(3)** C C-------------------------<br>C C **DISPLAY EDITOR OPTIONS** C-- -------------------------------------- --------------------  $\frac{C}{10}$ 10 CALL **CLS WRITE(\*,20) DEPSTO,NPERV,IRF,FC(1),FC(2) 20 FORMAT(30X,'OPTIONAL PARAMETERS',//** 1 **IOX,'THE FOLLOWING PARAMETERS MAY BE CHANGED FROM THEIR',/** 2 **IOX,'DEFAULT VALUES. NOTE HOWEVER THAT CHANGING THESE',/ 3** IOX,'PARANETERS **HILL PRODUCE RESULTS THAT CAN NOT BE',/ 4 IOX,'OBTAINED FROM THE NOMOGRAPHS IN "VOLUME IV"',//**<br>5 IOX,' **1. DEPRESSION STORAGE (',F5.3,' INCHES**)',/ **5 10X,' 1. DEPRESSION STORAGE (',F5.3,' INCHES)',/** 6 **10X,' 2. ANNINGS "n" (',F5.3,')',/ 7 10X,' 3. RAINFALL DURATION (',I2,' DAYS)',/ 8 10OX,' 4. HORTON EQUATION INFILTRATION CONSTANTS',/ A 10X,' (INITIAL RATE: ',F10.2,' INCHES PER HOUR)',/<br>A 10X,' (FINAL RATE: ',F10.2,' INCHES PER HOUR)',/<br>B 10X.' 5. RETURN TO MAIN MENU'.// 9 10X,' (INITIAL RATE:** ',F1O.2,' **INCHES PER HOUR)',/ B 1OX,'** 5. **RETURN TO MAIN MENU',//** C **1OX,'SELECTION: ',\)**

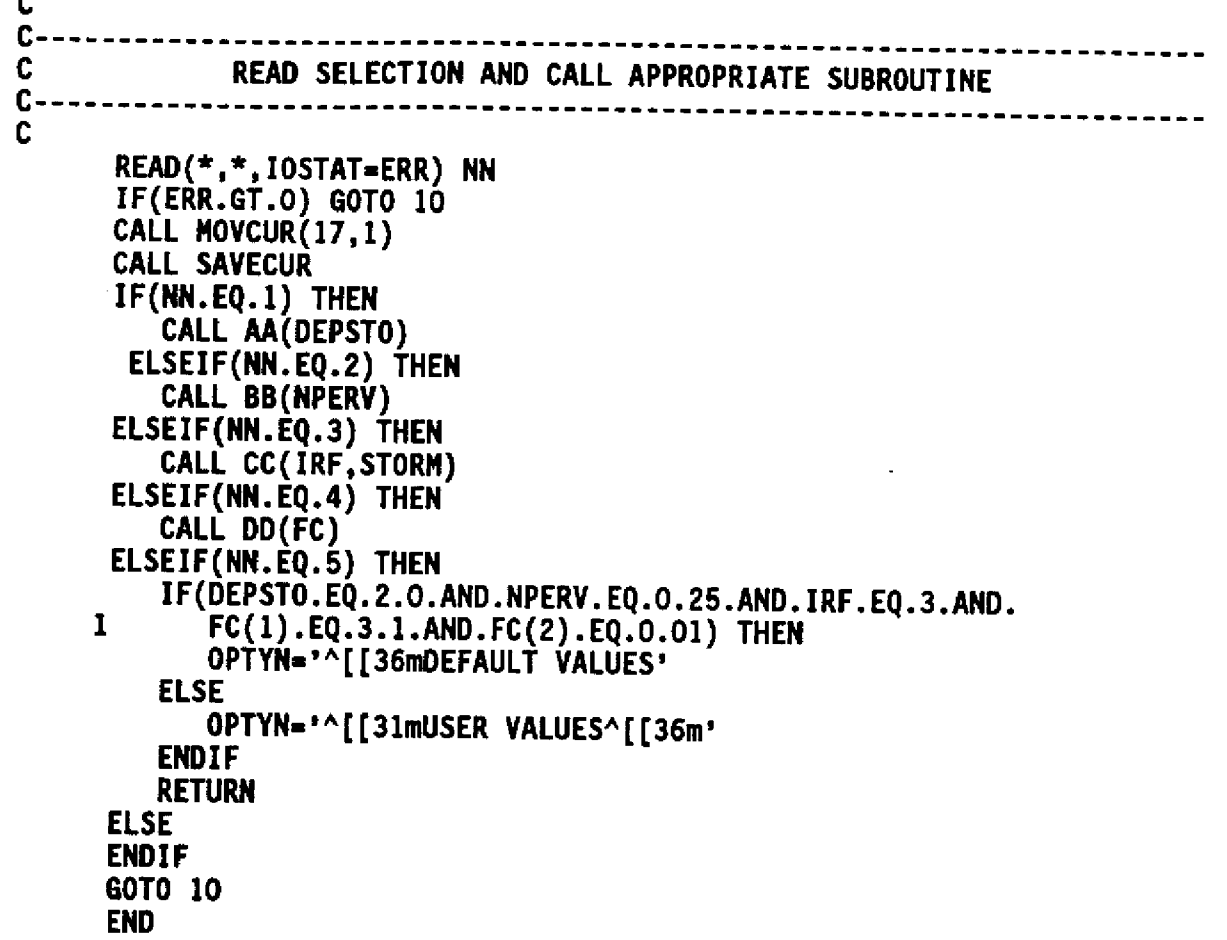

 $\sim$   $\sim$ 

 $\label{eq:2.1} \frac{1}{\sqrt{2}}\int_{\mathbb{R}^3}\frac{1}{\sqrt{2}}\left(\frac{1}{\sqrt{2}}\right)^2\frac{1}{\sqrt{2}}\left(\frac{1}{\sqrt{2}}\right)^2\frac{1}{\sqrt{2}}\left(\frac{1}{\sqrt{2}}\right)^2\frac{1}{\sqrt{2}}\left(\frac{1}{\sqrt{2}}\right)^2.$ 

 $\label{eq:2.1} \frac{1}{\sqrt{2}}\int_{\mathbb{R}^3}\frac{1}{\sqrt{2}}\left(\frac{1}{\sqrt{2}}\right)^2\frac{1}{\sqrt{2}}\left(\frac{1}{\sqrt{2}}\right)^2\frac{1}{\sqrt{2}}\left(\frac{1}{\sqrt{2}}\right)^2.$ 

 $\mathcal{A}_{\mathcal{A}}$ 

 $\hat{\mathcal{A}}$ 

 $\sim$ 

 $\label{eq:2.1} \frac{1}{\sqrt{2}}\int_{\mathbb{R}^3}\frac{1}{\sqrt{2}}\left(\frac{1}{\sqrt{2}}\right)^2\frac{1}{\sqrt{2}}\left(\frac{1}{\sqrt{2}}\right)^2\frac{1}{\sqrt{2}}\left(\frac{1}{\sqrt{2}}\right)^2\frac{1}{\sqrt{2}}\left(\frac{1}{\sqrt{2}}\right)^2.$ 

 $\mathcal{L}^{\text{max}}_{\text{max}}$  and  $\mathcal{L}^{\text{max}}_{\text{max}}$ 

 $\ddot{\phantom{0}}$ 

 $\frac{1}{2}$ 

Ļ,

 $\overline{\phantom{a}}$ 

 $\mathbb{R}^{\mathbb{Z}}$ 

 $\sim 10^{-1}$ 

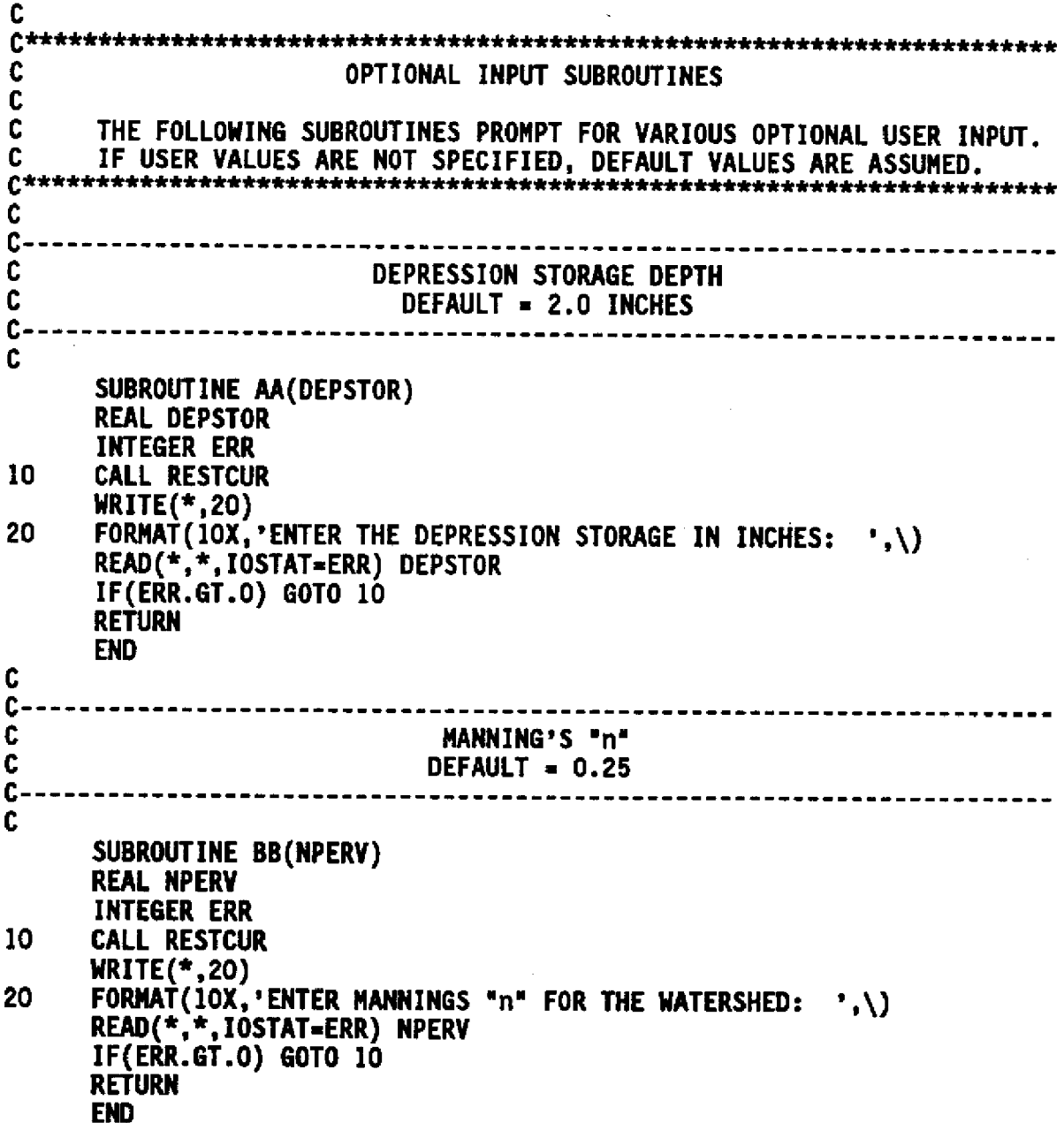

 $\mathcal{A}^{\mathcal{A}}$ 

 $\hat{\mathcal{A}}$ 

 $\label{eq:2} \frac{1}{\sqrt{2}}\sum_{i=1}^n\frac{1}{\sqrt{2}}\sum_{i=1}^n\frac{1}{\sqrt{2}}\sum_{i=1}^n\frac{1}{\sqrt{2}}\sum_{i=1}^n\frac{1}{\sqrt{2}}\sum_{i=1}^n\frac{1}{\sqrt{2}}\sum_{i=1}^n\frac{1}{\sqrt{2}}\sum_{i=1}^n\frac{1}{\sqrt{2}}\sum_{i=1}^n\frac{1}{\sqrt{2}}\sum_{i=1}^n\frac{1}{\sqrt{2}}\sum_{i=1}^n\frac{1}{\sqrt{2}}\sum_{i=1}^n\frac{1$  $\bar{\mathcal{A}}$ 

 $\epsilon$ 

 $\sim$   $\sim$ 

 $\mathcal{L}^{\text{max}}_{\text{max}}$  and  $\mathcal{L}^{\text{max}}_{\text{max}}$ 

 $\sim$ 

 $\sim 10^{11}$ 

 $\mathcal{L}^{\text{max}}_{\text{max}}$ 

 $\mathcal{L}^{\text{max}}_{\text{max}}$  and  $\mathcal{L}^{\text{max}}_{\text{max}}$ 

```
C
 C---------------------------------------.......... ..... CSTORM DURATION
 C DEFAULT = 3 DAYS
 C -------------------------------- I----------------------
       SUBROUTINE CC(IRF,STORM)
       INTEGER*2 STORM,ERR
20 CALL RESTCUR
       STORM-O
       WRITE(*,30)
30 FORMAT(IOX,'ENTER THE RAINFALL DISTRIBUTION TYPE',/ 11OX,'1 = 24-HOUR; 3 = 3-DAY; 5 = 5-DAY',/
               2 IOX,'SELECTION: ',\)
       READ(*,*,IOSTAT=ERR) IRF
       IF(ERR.GT.O) GOTO 20
       IF(IRF.EQ.1) STORM.1
       IF(IRF.EQ.3) STORM=2
       IF(IRF.EQ.5) STORM=3
       IF(STORM.EQ.O) GOTO 20
       RETURN
       END
C
C---------------------------------.........................
C CONSTANTS FOR HORTON'S EQUATION<br>C C DEFAULT INITIAL INFLITRATION PATE - 3 1 IN
C DEFAULT INITIAL INFILTRATION RATE * 3.1 INCHES/HOUR C DEFAULT FINAL INFILTRATION RATE = 0.01 INCHES/HOUR
        C----------------------------------....................................
C
       SUBROUTINE DD(FC)
       INTEGER ERR
       LOGICAL FLAG2
       DIMENSION FC(3)
10 CALL RESTCUR
       WRITE(*,30)
30 FORNAT(IOX,'THIS PROGRAM DETERMINES THE INFILTRATION RATE',/
     10X,'FOR THE INITIAL AND FINAL INFILTRATION RATES:',/<br>3 10X,' INITIAL: 3.10 INCHES PER HOUR'./
      3 1OX,' INITIAL: 3.10 INCHES PER HOUR',/
      4 10X, 'DO YOU WANT TO CHANGE THESE VALUES? (Y/N): ' , \backslash )READ(*,'(A)',IOSTAT=ERR) CHK
       IF(ERR.GT.O) GOTO 10
      CALL RESTCUR
      DO 35 I=1,6
          CALL CLL
35 CONTINUE
      CALL RESTCUR
      CALL CHKYN(CHK,FLAG2)
      IF(FLAG2) GOTO 10
```
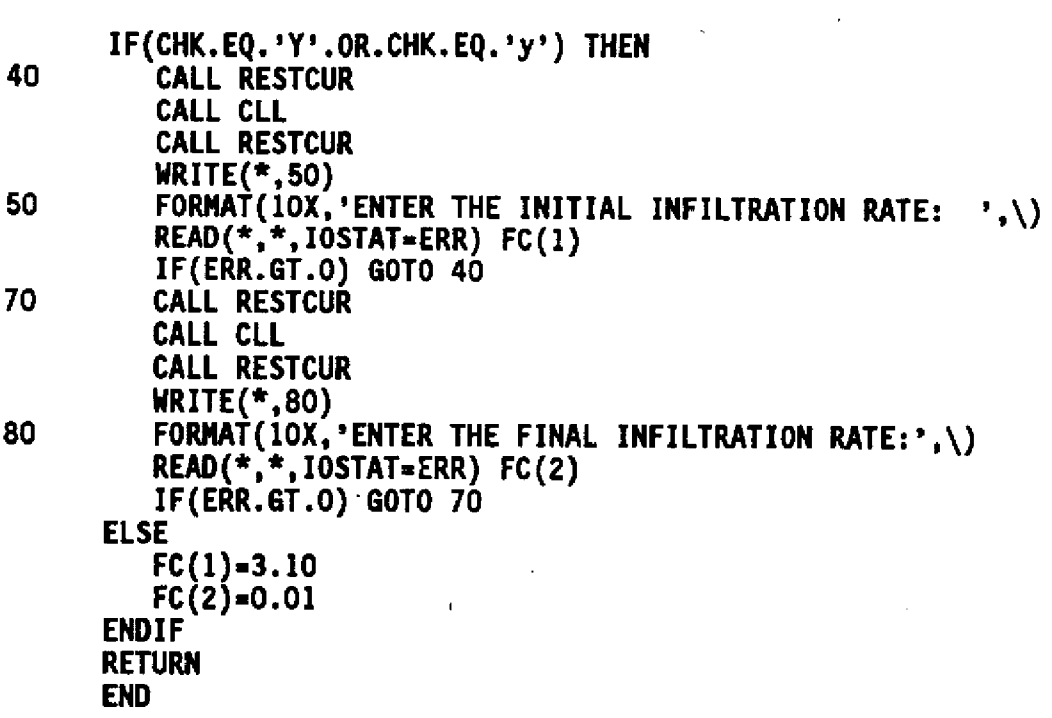

 $\sim$ 

 $\mathcal{A}$ 

 $\sim$ l,

 $\ddot{\phantom{0}}$ 

 $\ddot{\phantom{a}}$ 

 $\label{eq:2.1} \frac{1}{\sqrt{2}}\int_{0}^{\infty}\frac{1}{\sqrt{2\pi}}\left(\frac{1}{\sqrt{2\pi}}\right)^{2}d\mu\left(\frac{1}{\sqrt{2\pi}}\right)dx$ 

 $\label{eq:2} \frac{1}{\sqrt{2}}\left(\frac{1}{\sqrt{2}}\right)^{2} \left(\frac{1}{\sqrt{2}}\right)^{2} \left(\frac{1}{\sqrt{2}}\right)^{2}$ 

 $\mathcal{L}^{\text{max}}_{\text{max}}$  and  $\mathcal{L}^{\text{max}}_{\text{max}}$ 

 $\mathcal{L}^{\text{max}}_{\text{max}}$ 

 $\mathcal{L}^{\text{max}}_{\text{max}}$ 

 $\sim 40$ 

 $\sim$   $\sim$ 

 $\label{eq:2.1} \frac{1}{2} \sum_{i=1}^n \frac{1}{2} \sum_{j=1}^n \frac{1}{2} \sum_{j=1}^n \frac{1}{2} \sum_{j=1}^n \frac{1}{2} \sum_{j=1}^n \frac{1}{2} \sum_{j=1}^n \frac{1}{2} \sum_{j=1}^n \frac{1}{2} \sum_{j=1}^n \frac{1}{2} \sum_{j=1}^n \frac{1}{2} \sum_{j=1}^n \frac{1}{2} \sum_{j=1}^n \frac{1}{2} \sum_{j=1}^n \frac{1}{2} \sum_{j=1}^n \frac{$ 

 $\ddot{\phantom{0}}$ 

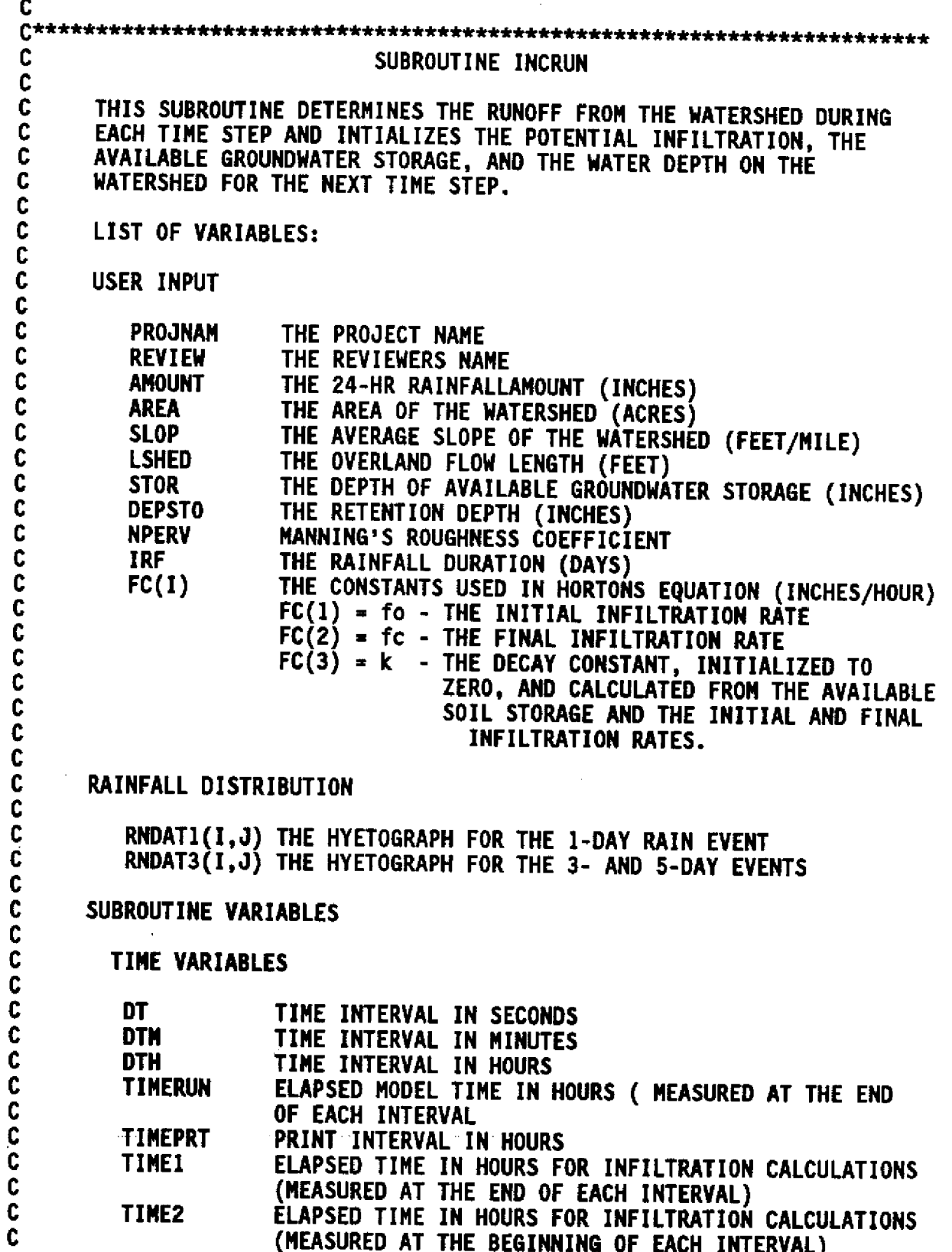

ſ ĺ

C C **WATERSHED** VARIABLES C  $\mathbf c$ **AREA OF THE WATERSHED (SQUARE FEET) ASHED**  $\mathbf{C}$ **WSHED WIDTH OF THE WATERSHED (FEET)** C **SLOPE AVERAGE SLOPE OF THE WATERSHED** (FEET/FEET) C **DEPSTOR RETENTION DEPTH (FEET)** Ċ Ċ **TRANSIENT VARIABLES**  $\overline{\mathbf{c}}$ C **INCRAIN RAINFALL DURING THE INTERVAL (FEET)**  $\tilde{\mathbf{c}}$ FILTI POTENTIAL **INFILTRATION DURING THE TINE INTERVAL**  $\tilde{\mathbf{c}}$ (INCHES) C<br>C FILTF POTENTIAL INFILTRATION **DURING THE TIME INTERVAL** (FEET) C AFILT ACTUAL INFILTRATION **DURING THE TIME INTERVAL** C **(INCHES)** C **GDSTOR GROUNDWATER STORAGE AVAIALABLE AT EACH** TINE  $\tilde{c}$ **INTERVAL (INCHES)**  $\overline{\mathbf{c}}$ **DEPTH OF WATER ON THE WATERSHED DURING THE DEPTH** INTERVAL (FEET) Ċ **RDEPTH DEPTH OF WATER ON THE WATERSHED CONTRIBUTING TO** Ċ RUNOFF (FEET) Č **DELD CHANGE IN DEPTH OF WATER ON THE WATERSHED DURING**  $\frac{c}{c}$ **THE INTERVAL DELDEST ESTIMATE OF CHANGE IN DEPTH OF WATER ON THE** C **WATERSHED DURING NEWTON-RAPHSON ITERATIONS** C **AVAILABLE WATER** - **EQUAL TO DEPTH OF WATER ON THE AWATER**  $\tilde{\mathbf{c}}$ **WATERSHED** AT THE **BEGINNING OF THE TIME INTERVAL** C **PLUS THE INCREMENTAL RAINFALL**  $\frac{c}{c}$ **AVAILABLE WATER MINUS INFILTRATION XSWATER INCREMENTAL RAINFALL MINUS INCREMENTAL INFILTRATION XSRAIN**  $\overline{\mathbf{c}}$ **QINC RUNOFF** RATE **DURING AN INTERVAL (CFS) C OUTPUT VARIABLES** C C QPEAK **PEAK RUNOFF** RATE (CFS) C **TQINC** TOTAL DISCHARGE **FROM THE WATERSHED** (AC-FT) **C** TFILT TOTAL ACTUAL **INFILTRATION (INCHES)** TOTAL RAINFALL **(INCHES)** C **TRAIN** C\*\*\*\* m\*rx\*mx\*t~M~~\*~\*X++\*+t\*\*\* \*\*\*Jr\*\*X\*+X\*\*C

```
SUBROUTINE INCRUN(QPEAK)
c<br>C
C------------------------------------nn ......... i..............
C TYPE STATEMENTS
                          ------------
C
      CHARACTER CHK*1,PROJNAM*40,REVIEW*40,FNAME*15
      CHARACTER HMS*1O,WKDAY*4,MDY*8,FNAME1*15
      LOGICAL FLAG2,FILECHK
      REAL LSHED,NPERV,INCRAIN
      INTEGER*2 STORM,FLAG,FLAG1,ERR,RNSTOP
      DIMENSION RAINFL(480)
C<br>C-
C--------------------------------------- ------------------- C COMMON BLOCKS
C --------------------------------------------------------------
C
     COMMON/RAINDAT/ RNDAT(2,100),RNDAT1(2,50),RNDAT3(2,54),
                     1 NUMPTS(3)
     COMMON/PARAN/AREA,STOR,DEPSTO,NPERV,IRF,STORM,AMOUNT,SLOP,
                  1 LSHED,RDT,FLAG,FLAGI,PROJNAN,REVIEW,FNAME
      COMMON/INFILDAT/ FC(3)
c<br>c-
C ---------------------------------------------------
C INITIALIZE SUBROUTINE VARIABLES
C----- ll------------------------------------------------
C<br>C. . . . . . . . . . . . . . . . .
C RAIN DATA VARIABLES
                      C.............................. ...................... .......
C
     DEPTH = 0.0
     DO 10 I-1,2
        DO 10 J-1,100
          RNDAT(I,J)-O.O
10 CONTINUE
C.
C............. ... .............. .......... ............. *...........
C TIME VARIABLES C................999 ...........................
C
     DT=900.DTM=DT/60.
     DTH-DT/3600.
     TIME1=0.
     TIMERUN=0.0
     TIMEPRT-RDT
```
C  $c_{\cdot}$ . Ċ WATERSHED VARIABLES C Ċ ASHED=AREA\*43560. WSHED=ASHED/LSHED SLOPE=SLOP/5280. DEPSTOR=DEPSTO/12. C C INFILTRATION VARIABLES  $\mathbf{c}$ C. **GDSTOR=STOR**  $CI = FC(2)$  $C2 = (F\dot{C}(1) - FC(2))$  $FC(3) = (FC(1) - FC(2)) / GDSTOR$  $\mathbf c$ C. **CALCULATION VARIABLES** C C. C. Z=(1.486/NPERV)\*(SLOPE\*\*0.5)\*WSHED/ASHED DELDEST=0.0 DELD=0.0  $\mathbf c$  $\mathbf{C}$ C OUTPUT VARIABLES C C OPEAK=0.0 TQINC=0.0 TFILT=0.0 TRAIN=0.0 Ċ  $c-$ -----------------------------------Ċ IF NECESSARY OPEN INCREMENTAL OUTPUT FILE AND WRITE HEADER  $C \mathbf c$ IF(FLAG.EQ.1) THEN OPEN(2, FILE=FNAME, STATUS='NEW') CALL TIME(HMS) CALL DATE(WKDAY, MDY) WRITE (2,20) PROJNAM, REVIEW, WKDAY, MDY, HMS 20 FORMAT(4X, 'PROJECT: ', A40, //, 4X, "PRUJENER: ',A40,//,<br>4X, 'REVIENER: ',A4,3X,A8,10X,A10,//,<br>4X, 'DATE: ',A4,3X,A8,10X,A10,//,<br>4X, 'TIME',4X, 'RAIN',3X, 'TOTAL',2X, 'RUNOFF',1X,<br>'TOTAL',2X, 'INFILT',1X,' TOTAL',3X, 'WATER',/<br>4X,' ',4X,' ',3X,' RAIN',2X 1  $\mathbf{z}$  $\overline{\mathbf{3}}$ 4 5 6 4X, '(HR)', 4X, '(IN)', 3X, '(IN)', 2X, '(CFS)', 1X,<br>'(AC-FT)', 2X, '(IN)', 1X, '(IN)', '(IN)','(IN  $\overline{I}$ 8  $(IN)'/$ **ENDIF** 

C<br>C-<sup>C</sup>----------------------------------........................ . ------ <sup>C</sup>**DETERMINE** RAINFALL **DISTRIBUTION TYPE** C------------------------------............................. C **IF(STORM.EQ.1) THEN DO 30 I-1,2 DO 30 J=1,50 RNDAT(I,J)=RNDAT1(I,J) 30 CONTINUE ELSE DO 40 I=1,2 DO 40 J=1,NUMPTS(STORM)** RNDAT(I,J)=RNDAT3(I,J) **40 CONTINUE ENDIF** C <sup>C</sup>-------------------------------------------- ----.......... C CALCULATE **THE RAINFALL DISTRIBUTION** C------------------------------------....................... CALL **RNFALL(RNDAT,STORM,RAINFL,AMOUNT,DTM,RNSTOP)** C-----------------------------------........................ C **DETERMINE THE RUNOFF DURING EACH TIME STEP** C-------------------------------------............................  $\mathbf{r}$ **C..... ............ ......** . **........ .... ...... ... . .** C DETERMINE INCREMENTAL RAINFALL **C...................................s9 . ... ... ... . ........** C DO **100** 1=1,2000 **IF(I.GT.RNSTOP) THEN INCRAIN=O.O ELSE INCRAIN=RAINFL(I)/12. ENDIF TIMEI=TIMEI+DTH TIMERUN=TIMERUN+DTH TRAIN=TRAIN+INCRAIN** c<br>c. COMPUTE AVERAGE INFILITRATION DIRING TIME INTERVAL C COMPUTE AVERAGE INFILTRATION DURING TINE INTERVAL <sup>C</sup>...9.\*\*\*\*.9\*\*\* .. **......9** . ... <sup>9</sup>**...** ............... **. . .** ............... C **FILTI=CI\*DTH EXPI=-FC(3)\*TIMEI TIME2-TIME1-DTH EXP2=-FC(3)\*TIME2 IF(EXPI.GT.-170.) THEN FILTI=(C1\*TIME1-C2/FC(3)\*EXP(EXP1))- 1 (C1\*TIME2-C2/FC(3)\*EXP(EXP2)) ENDIF FILTF=FILTI/12.**

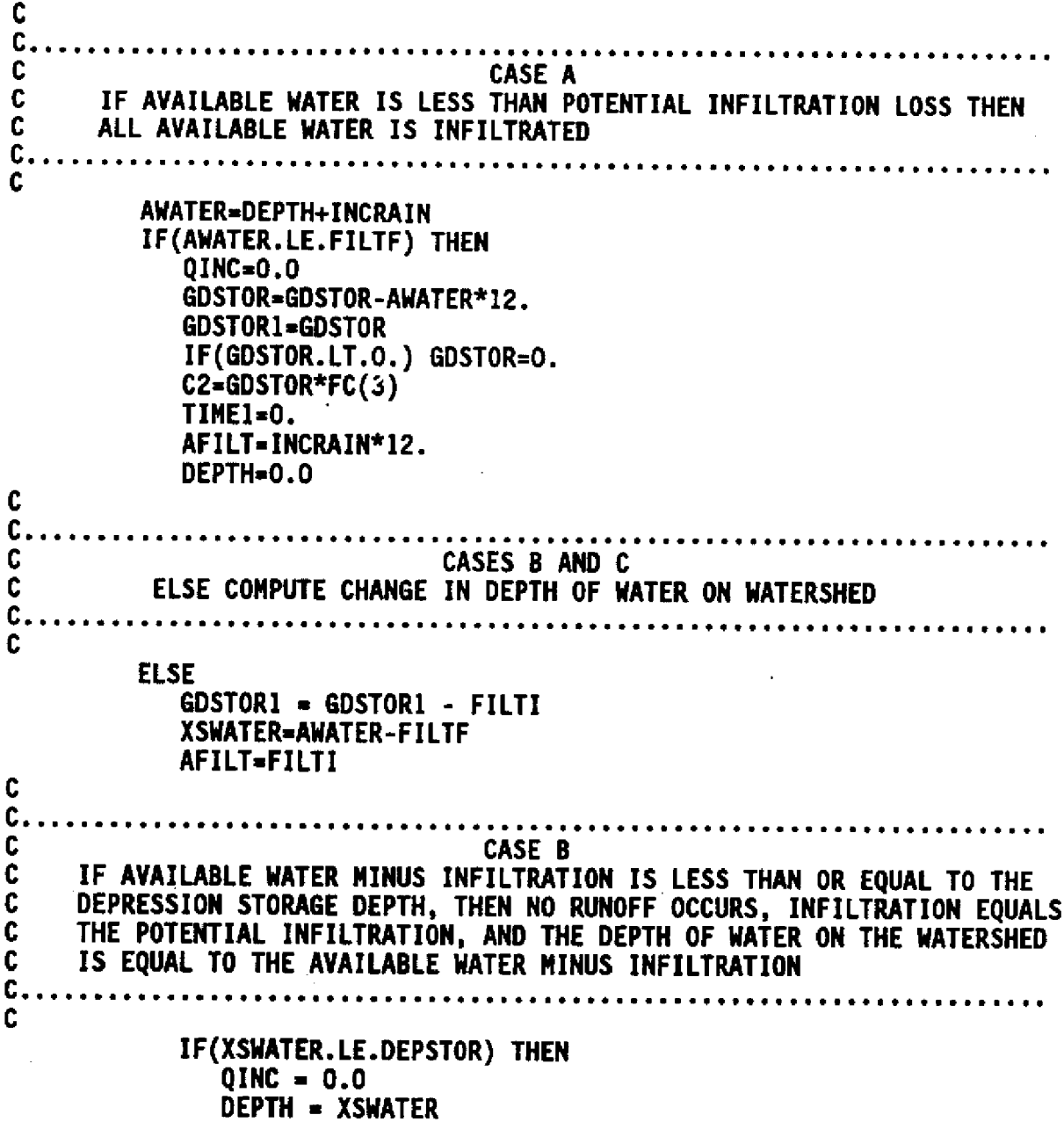

 $\sim$ 

 $\bar{\beta}$ 

 $\Delta \sim 10$ 

 $\bar{z}$ 

 $\ddot{\phantom{0}}$ 

 $\sim$ 

 $\bar{z}$ 

 $\sim$ 

53

 $\frac{1}{2}$  .

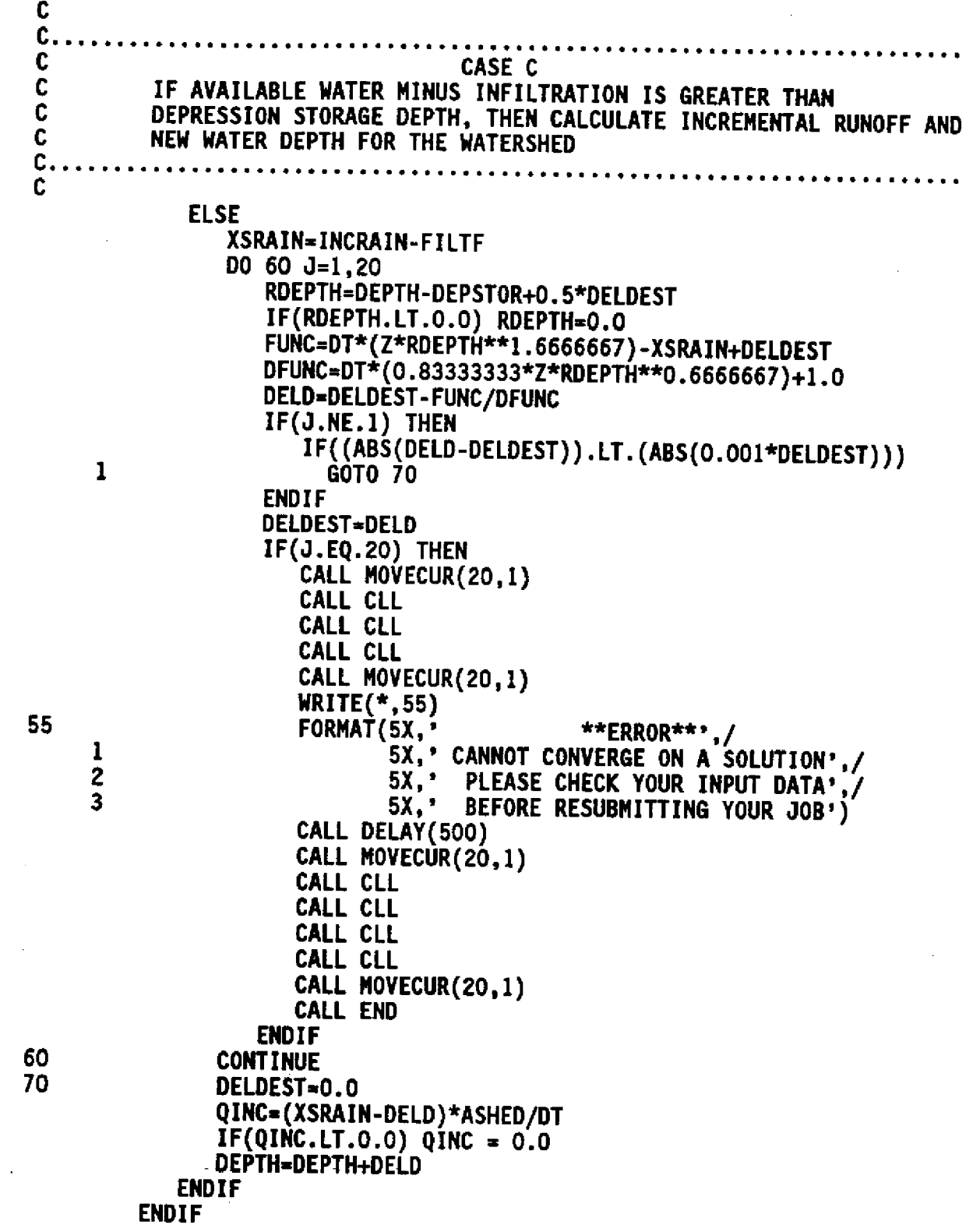

 $\sim$ 

Ļ,

 $\sim 20$ 

 $\mathcal{L}^{\text{max}}_{\text{max}}$ 

 $\ddot{\phantom{a}}$ 

 $\hat{\mathcal{A}}$ 

 $54$ 

 $\frac{1}{2}$ 

 $\ddot{\phantom{0}}$ 

c  $C_{\cdot\cdot\cdot\cdot\cdot\cdot\cdot\cdot\cdot\cdot\cdot}$  $\mathbf{C}$ DETERMINE THE PEAK RUNOFF FOR THE RAIN EVENT  $c_{\cdot}$ . C IF(QINC.GT.QPEAK) QPEAK=QINC TQINC=TQINC+QINC\*900/43560 TFILT=TFILT+AFILT Ċ C. C WRITE INCREMENTAL OUTPUT TO A FILE  $c_{\cdot}$ .  $\mathbf c$ IF(FLAG.EO.1) THEN IF(TIMERUN.EQ.TIMEPRT) THEN WRITE(2,80) TIMERUN, INCRAIN\*12, TRAIN\*12, QINC, TQINC, AFILT,  $\mathbf{1}$ TFILT.DEPTH\*12 80 FORMAT(F8.2,2(F8.3),2(F8.2),3(F8.3)) TIMEPRT=TIMEPRT+RDT **ENDIF ENDIF** CALL MOVECUR(20,1) WRITE(\*,90) TIMERUN, TRAIN\*12, TOINC 90 FORMAT(5X, PROCESSING............... . **. . . . . . . . . . . . . . . . . .** . //, 5X, 'TIME: ',F6.2,' HRS. TOTAL RAIN: ',F6.2,' IN. TOTAL',<br>' RUNOFF: ',F8.2,' AC-FT')  $\mathbf{1}$  $\overline{2}$ IF(FLAG.EQ.1) THEN ALPHA=0.01 **ELSE** ALPHA=0.95 **ENDIF** IF(QINC.LT.QPEAK\*ALPHA) RETURN 100 **CONTINUE RETURN END** 

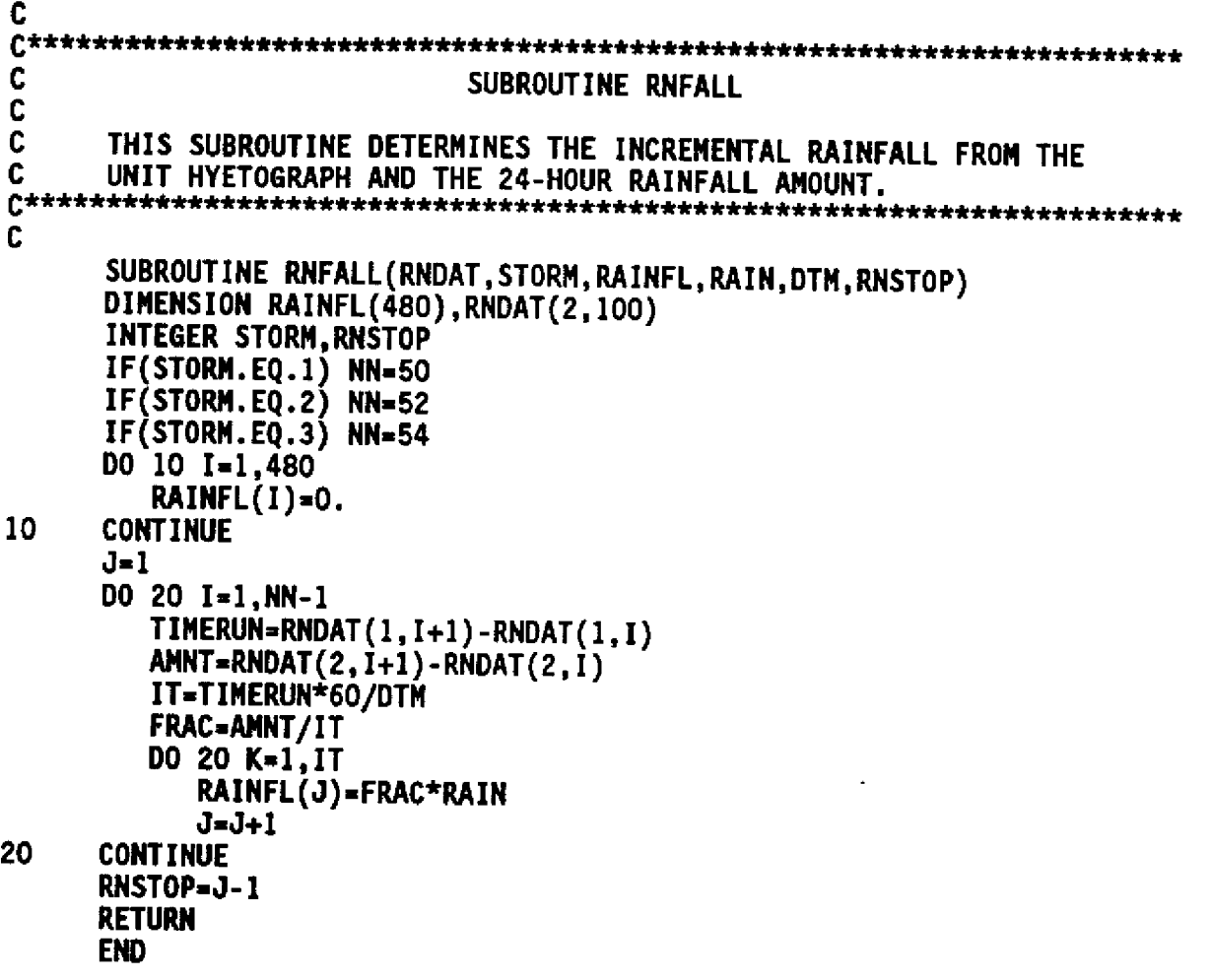

**C** C SUBROUTINE OUTPUT C C **THIS SUBROUTINE WRITES THE FINAL OUTPUT FILE IF SPECIFIED BY THE C USER.** C **SUBROUTINE OUTPUT(QPEAK)** C<br>C **C-------------------------------------------......................... C** TYPE **STATEMENTS C-----------------------------------------........................... C CHARACTER CHK\*1,PROJNAM\*40,REVIEW\*40,FNAME\*15 CHARACTER HMS\*10,KDAY\*4,MDY\*8,FNAME1\*15 LOGICAL FLAG2,FILECHK** REAL **LSHED,NPERV INTEGER\*2 STORM,FLAG,FLAGI,IROW,ICOL,IPAGE,ERR DIMENSION RAINFL(480)** C<br>C-**C-----------------------------------------........................... C COMMON BLOCKS C------------------------------------.............................. C COMMON/RAINDAT/ RNDAT(2,100),RNDATI(2,50),RNDAT3(2,54), 1 NUMPTS(3) COMMON/PARAM/AREA,STORDEPSTO,NPERV,IRF,STORN,AMOUNT,SLOP, 1 LSHED,RDT,FLAG,FLAGI,PROJNAM,REVIEW,FNAME COMMON/INFILDAT/ FC(3)** C<br>C-**C-----------------------------------.. C WRITE PEAK RUNOFF TO SCREEN C----------------------------------------------------ii l....i.il i C IQPEAK-QPEAK+.5** CALL **MOVECUR(20,1)** CALL **CLL** CALL CLL CALL CLL CALL **MOVECUR(20,1) WRITE(\*.,20)IQPEAK 20 FORMAT(10OX,'THE** PEAK **RUNOFF RATE FROM THE WATERSHED',** 1 **'** IS ',17,' CFS.') C<br>C-C------------------------------------------------------ **C IF NECESSARY CLOSE INCREMENTAL OUTPUT FILE C-------------------------------------------------------......... C IF(FLAG.EQ.1) CLOSE(2,STATUS='KEEP')**

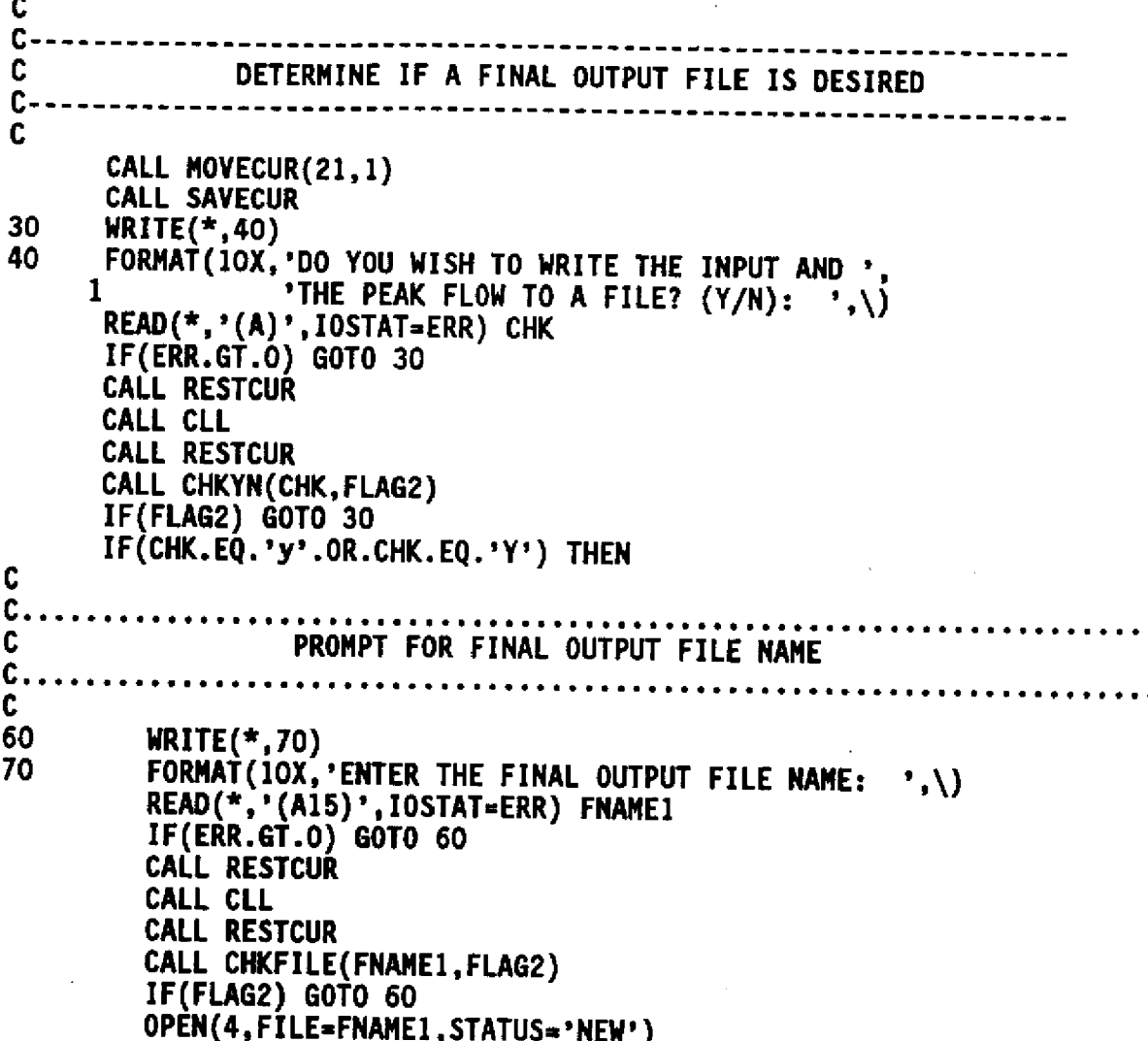

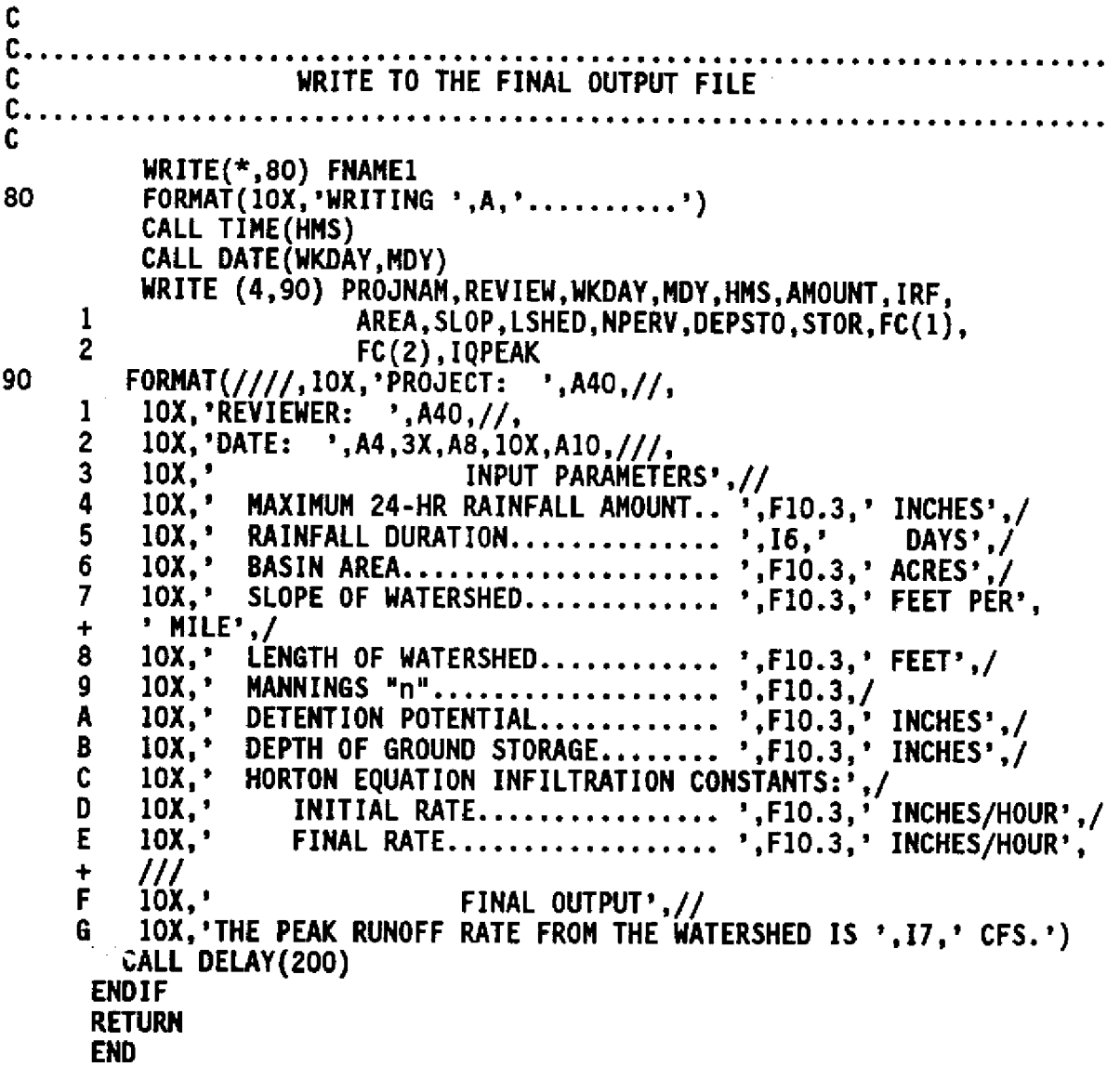

59

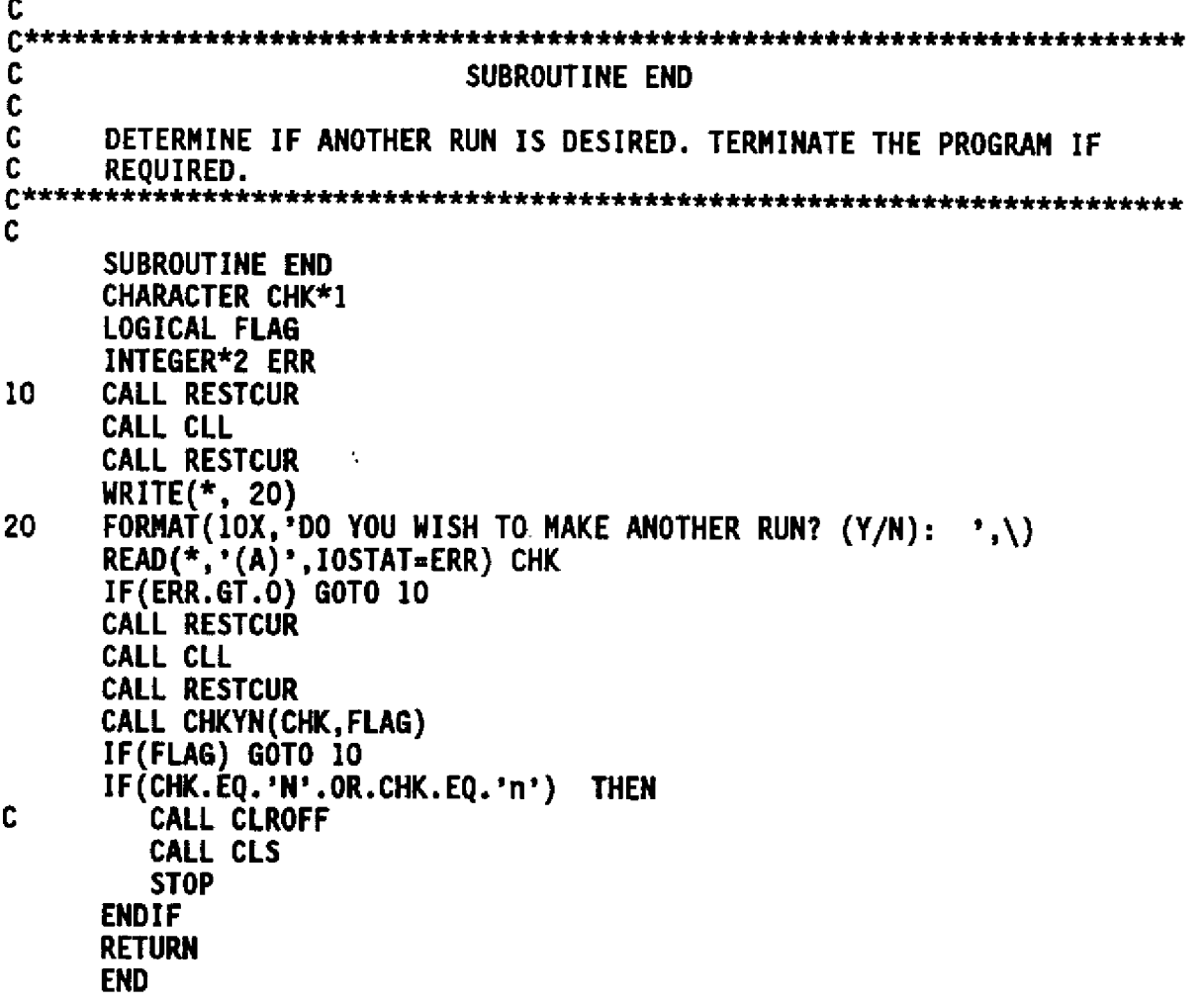

Ą.

 $\hat{\boldsymbol{\beta}}$ 

ć,

 $\ddot{\phantom{0}}$